Estudio e implementación de un modelo óptico dispersivo con acoplamiento entre bandas para la descripción de la dispersión de nucleones por núcleos pesados

### Juan Manuel Franco Patiño

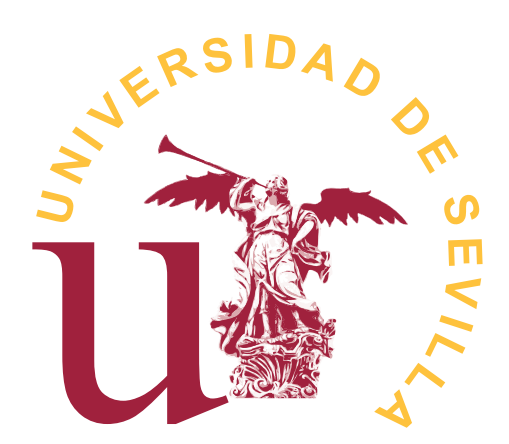

Máster Interuniversitario en Física Nuclear Trabajo de Fin de Máster

Dirigido por: Antonio M. Moro Muñoz y José M. Quesada Molina

Departamento de Física Atómica, Molecular y Nuclear Facultad de Física Sevilla, 3 de Diciembre de 2018

### Agradecimientos

En primer lugar, quiero mostrar mi más sincero agradecimiento a mis tutores Antonio M. Moro y José M. Quesada por su paciencia, sus consejos y su constante apoyo durante la realización de este trabajo. En segundo lugar, quiero agradecer a Dmitry Martyanov, Efrem Soukhovitskii, Roberto Capote e Ian Thompson que colaboraran con mis tutores y conmigo durante la realización de este trabajo, ya que sin su ayuda no habría logrado los objetivos de este trabajo. Y en tercer lugar, quiero agradecer a mi familia el apoyo que me han dado durante toda la vida y el haberme ayudado a convertirme en lo que siempre había querido.

# Índice general

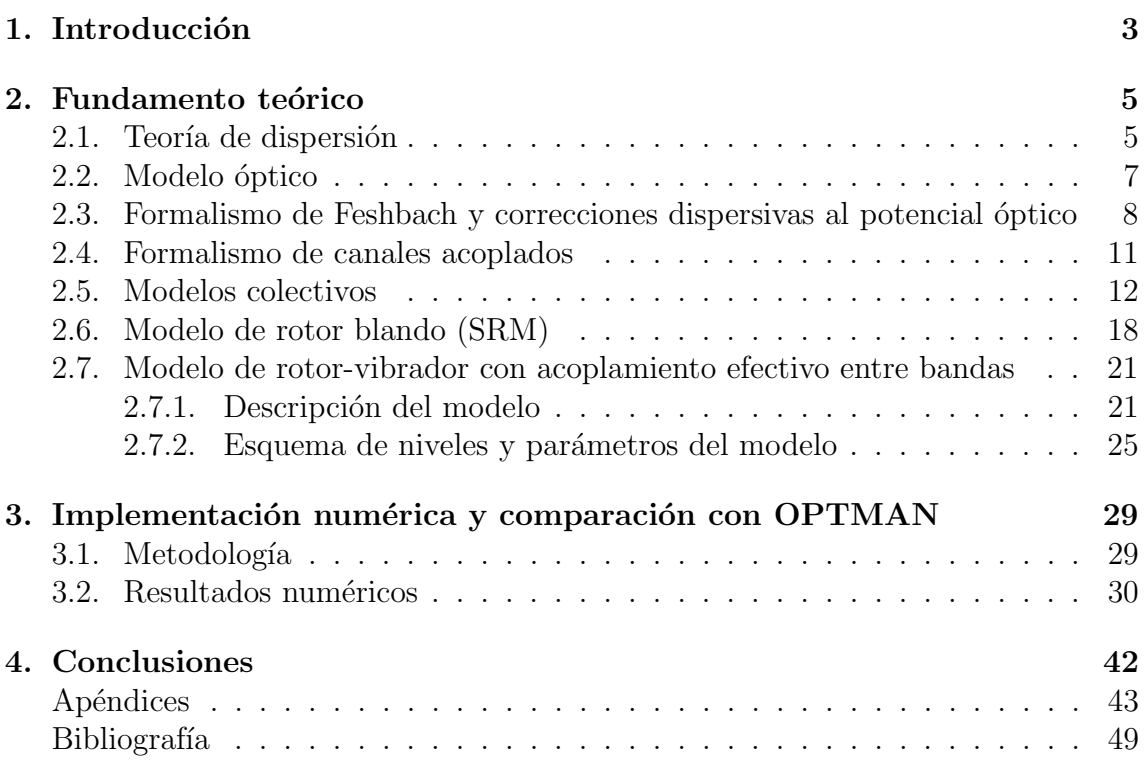

### <span id="page-3-0"></span>1. Introducción

Actualmente muchos países utilizan el proceso de fisión controlada de elementos pesados para la generación de energía eléctrica. Aunque los reactores más comunes son aquellos que utilizan neutrones de baja energía o neutrones términos para fisionar núcleos de  $^{235}$ U o  $^{239}$ Pu, también hay reactores que utilizan neutrones más energéticos con energías alrededor del MeV. Para el diseño y mejora de reactores nucleares de fisión es indispensable conocer con detalle cómo reaccionan los neutrones con núcleos pesados, en especial el  $^{238}$ U, ya que este es utilizado como combustible en reactores rápidos de fisión y supone la basta mayoría del uranio natural. Por tanto, el desarrollo de modelos teóricos que sean capaces de reproducir y complementar los datos experimentales de dispersión de neutrones por núcleos pesados es de gran importancia hoy en día.

Uno de los métodos de análisis teórico de reacciones nucleares es el basado en el denominado "modelo de canales acoplados" (CC) en el que se intenta resolver el problema de dispersión nucleón-núcleo incluyendo de forma explícita un conjunto de estados excitados del blanco que sean de interés o estén fuertemente acoplados al estado fundamental. Dentro del formalismo de CC hace falta un modelo que describa dicha estructura de niveles del núcleo blanco así como el acoplamiento entre dichos estados debido a la interacción nuclear y coulombiana con el proyectil. Para los núcleos pesados, en particular para los actínidos, tradicionalmente se ha recurrido al denominado modelo de rotor rígido que supone que estos niveles energéticos organizados en bandas son debidos a grados de libertad rotacionales generados por una deformación permanente del núcleo blanco. Una vez se elige el modelo de estructura que se va a usar, las ecuaciones acopladas derivadas del formalismo de CC se resuelven numéricamente y a partir de dicha solución se calculan las secciones eficaces teóricas.

Aunque el modelo de rotor rígido sea el más sencillo y ampliamente utilizado para la descripción de los niveles excitados de baja energía de núcleos pesados, existen modelos más elaborados como el de rotor blando [\[16\]](#page-49-0) (soft-rotator model o SRM) que no solo considera los grados de libertad rotacionales, sino también distintos modos de vibración de la superficie del núcleo, lo que permite una descripción más precisa del esquema de niveles de una gran variedad de núcleos y además sirve como base para modelos que contemplan el acoplamiento de niveles pertenecientes a bandas distintas [\[14\]](#page-49-1). Dicho modelo está incluido únicamente en el programa de reacciones nucleares OPTMAN basado en el formalismo de canales acoplados, cuya última versión disponible [\[15\]](#page-49-2) incluye también las expresiones analíticas de las correcciones dispersivas al modelo óptico [\[11\]](#page-48-1), las cuales hacen menos fenomenológico el potencial utilizado para describir la interacción proyectil-blanco. Sin embargo, este programa es de uso muy limitado frente a otros más populares como FRESCO [\[18\]](#page-49-3), por lo que el principal objetivo de este trabajo es implementar completamente el modelo ´optico dispersivo con acoplamientos efectivos entre distintas bandas en FRESCO y

utilizar como ejemplo la dispersión de neutrones por blancos de  $^{238}{\rm U}$ para comparar los resultados obtenidos tanto con OPTMAN como con FRESCO.

### <span id="page-5-0"></span>2. Fundamento teórico

#### <span id="page-5-1"></span>2.1. Teoría de dispersión

Para introducir los conceptos básicos de la teoría de reacciones directas, tratada más en detalle en los capítulos 1 y 3 de  $[5]$  y en el capítulo 2 de  $[13]$ , partiremos suponiendo que tenemos en principio un nucleón (o núcleo)  $a$  que colisiona con un núcleo A descrito por el hamiltoniano  $H_a(\xi)$ , donde  $\xi$  son las coordenadas que definen el estado interno del núcleo blanco, que verifica la ecuación de Schrödinger:

<span id="page-5-2"></span>
$$
(H_a - \varepsilon_a)\phi_a = 0.\t\t(2.1)
$$

Definiremos por otro lado la coordenada relativa  $\vec{r} = \vec{r}_a - \vec{r}_A$  y el correspondiente operador energía cinética:

<span id="page-5-3"></span>
$$
T = -\frac{\hbar^2}{2\mu}\nabla^2\tag{2.2}
$$

con  $\mu$  la masa reducida del sistema nucleón-núcleo. Utilizaremos el subíndice  $\alpha$  para referirnos en general al canal de entrada y  $\alpha'$  para el caso en el que el blanco se haya excitado tras la colisión (canal inelástico). Teniendo en cuenta esto, tenemos que el hamiltoniano total es:

<span id="page-5-7"></span>
$$
H = H_a(\xi) + T + V,\t\t(2.3)
$$

donde V es el potencial de interacción entre a y A y tanto  $H_a(\xi)$  como T se han definido en  $(2.1)$  y  $(2.2)$  respectivamente. Tenemos que para un canal de entrada  $\alpha$ , la ecuación de Schrödinger para el sistema completo es:

<span id="page-5-4"></span>
$$
(E - H_{\alpha} - T_{\alpha})\Psi_{\alpha} = V_{\alpha}\Psi_{\alpha}.
$$
\n(2.4)

Proyectando la ecuación [\(2.4\)](#page-5-4) en un canal de salida  $\alpha'$ , tenemos que:

$$
(E_{\alpha'} - T_{\alpha})(\phi_{\alpha'}, \Psi_{\alpha}) = (\phi_{\alpha'}, V_{\alpha}\Psi_{\alpha}),
$$
\n(2.5)

donde  $E_{\alpha'} = E - \epsilon_{\alpha'} y (\phi_{\alpha'}, \Psi_{\alpha})$  denota el productor escalar habitual de las dos funciones de onda, pero integrado únicamente para las coordenadas internas  $\xi$ . Tomando  $(\phi_{\alpha}, \Psi_{\alpha}) = \varphi_{\alpha}(\mathbf{r}_{\alpha})$  entonces:

<span id="page-5-5"></span>
$$
(E_{\alpha'} - T_{\alpha})\varphi_{\alpha'} = (\phi_{\alpha'}, V_{\alpha}\Psi_{\alpha}).
$$
\n(2.6)

Es conveniente transformar la ecuación diferencial  $(2.6)$  a una ecuación integral, para lo cual hacemos uso del formalismo de la función de Green. Empezamos a partir de la definición de la función de Green libre  $G_{\alpha'}^{0}$  como solución de la ecuación diferencial:

<span id="page-5-6"></span>
$$
(E_{\alpha'} - T_{\alpha})G_{\alpha'}^0(\mathbf{r}_{\alpha}, \mathbf{r}_{\alpha}') = \delta(\mathbf{r}_{\alpha} - \mathbf{r}_{\alpha}').
$$
\n(2.7)

Teniendo en cuenta esto, podemos manipular la ecuación  $(2.7)$  para obtener  $(2.6)$ , lo que lleva a que:

<span id="page-6-0"></span>
$$
\varphi_{\alpha'}(\mathbf{r}_{\alpha}) = \int G_{\alpha'}^{0}(\mathbf{r}_{\alpha}, \mathbf{r}_{\alpha})(\phi_{\alpha'}, V_{\alpha} \Psi_{\alpha}) d\mathbf{r}_{\alpha}', \qquad (2.8)
$$

donde  $G^0_{\alpha'}(\mathbf{r}_{\alpha}, \mathbf{r}'_{\alpha})$  es una solución de la ecuación [\(2.7\)](#page-5-6) que puede ser:

$$
G_{\alpha'}^{0(+)}(\mathbf{r}_{\alpha}, \mathbf{r}_{\alpha}') = -\frac{2\mu_{\alpha}}{4\pi\hbar^2} \frac{e^{ik_{\alpha'}|\mathbf{r}_{\alpha} - \mathbf{r}_{\alpha}'|}}{|\mathbf{r}_{\alpha} - \mathbf{r}_{\alpha}'|},
$$
(2.9)

donde  $\mu_{\alpha}$  es la masa reducida del sistema nucleón-núcleo y  $k_{\alpha'}^2 = \frac{2\mu_{\alpha}E_{\alpha'}}{\hbar^2}$  $\frac{\alpha E_{\alpha'}}{\hbar^2}.$ 

La situación que se desea describir es aquella en la que inicialmente se tiene al proyectil y el blanco muy alejados para sentir ninguna interacción entre ellos, por lo que vendrán descritos por ondas planas. Una vez estén lo suficientemente cerca uno de otro, como resultado del potencial de interacción que hay entre ellos, se dispersarán creando ondas esféricas salientes de la región de colisión. Nos conviene conocer la ecuación [\(2.8\)](#page-6-0) donde la interacción entre el proyectil y el blanco sea nula después de la colisión, es decir, en el límite  $r_\alpha \longrightarrow \infty.$  Teniendo en cuenta la expresión de  $G_{\alpha'}^{0(+)}(\mathbf{r}_{\alpha}, \mathbf{r}'_{\alpha})$  en este límite, tenemos que [\(2.8\)](#page-6-0) pasa a ser:

<span id="page-6-1"></span>
$$
\varphi_{\alpha'}^{(+)}(\mathbf{r}_{\alpha}) \rightarrow -\frac{\mu_{\alpha}}{2\pi\hbar^{2}} \frac{e^{ik_{\alpha'}r_{\alpha}}}{r_{\alpha}} \int e^{-i\mathbf{k}_{\alpha'}\cdot\mathbf{r}'_{\alpha}} (\phi_{\alpha'}, V_{\alpha} \Psi_{\alpha}^{(+)}) d\mathbf{r}'_{\alpha}.
$$
 (2.10)

Para llegar a la ecuación [\(2.10\)](#page-6-1) hemos supuesto que, en general,  $\alpha'$  es un canal distinto al inicial, ya que, para el caso particular en el que  $\alpha' = \alpha$ , la forma asintótica de la función de onda es:

<span id="page-6-2"></span>
$$
\varphi_{\alpha}^{(+)}(\mathbf{r}_{\alpha}) \to e^{i\mathbf{k}_{\alpha}\cdot\mathbf{r}_{\alpha}} - \frac{\mu_{\alpha}}{2\pi\hbar^{2}} \frac{e^{ik_{\alpha}r_{\alpha}}}{r_{\alpha}} \int e^{-i\mathbf{k}_{\alpha}\cdot\mathbf{r}'_{\alpha}} (\phi_{\alpha}, V_{\alpha}\Psi_{\alpha}^{(+)}) d\mathbf{r}'_{\alpha}.
$$
 (2.11)

Tanto la ecuación  $(2.10)$  como  $(2.11)$  tienen un sumando correspondiente a ondas esféricas salientes, pero únicamente la segunda tiene un sumando correspondiente a una onda plana entrante que describe el canal de entrada. La función que acompaña al término de ondas esféricas salientes es la amplitud de dispersión, por lo que su expresión es:

<span id="page-6-3"></span>
$$
f_{\alpha'\alpha}(\theta) = -\frac{\mu_{\alpha}}{2\pi\hbar^2} \int e^{-i\mathbf{k}_{\alpha'}\cdot\mathbf{r}'_{\alpha}} (\phi_{\alpha'}, V_{\alpha} \Psi_{\alpha}^{(+)}) d\mathbf{r}'_{\alpha}, \qquad (2.12)
$$

donde  $\theta$  es el ángulo de dispersión y los subíndices  $\alpha' \alpha$  indican el canal de salida y el de entrada. En general, la sección eficaz diferencial es proporcional al módulo al cuadrado de la amplitud [\(2.12\)](#page-6-3), aunque para el caso en el que el canal final e inicial son el mismo (caso elástico), la expresión de la sección eficaz tiene una forma muy sencilla:

$$
\frac{d\sigma}{d\Omega} = |f_{\alpha\alpha}(\theta)|^2. \tag{2.13}
$$

Aún con todo esto, no se consigue una solución directa al problema de la dispersión de un proyectil por un blanco, ya que en la expresión de la amplitud de

dispersión sigue apareciendo la solución al problema completo  $\Psi_{\alpha}^{(+)}$  que incluye todos los posibles canales de salida para la reacción  $a+A$ , pero a partir de ella se pueden plantear ciertas aproximaciones. Por ejemplo, la aproximación de Born consiste en considerar que  $\Psi_\alpha^{(+)} = \phi_\alpha(\xi) e^{i\mathbf{k}_\alpha \cdot \mathbf{r}_\alpha}$ , que es la función de onda en el caso en el  $V_{\alpha} = 0$ , ya que la ecuación [\(2.4\)](#page-5-4) se vuelve separable en una parte que depende de las coordenadas internas y otra que depende de las coordenadas relativas, que se corresponde con una onda plana. Otra aproximación es la denominada aproximación de Born de onda distorsionada (DWBA), la cual es válida en el caso en el que los estados excitados están débilmente acoplados al estado fundamental, por lo que se puede considerar que la dispersión elástica es dominante frente a la inelástica, lo cual permite obtener una expresión reducida de la amplitud de dispersión inelástica [\(2.12\)](#page-6-3).

#### <span id="page-7-0"></span>2.2. Modelo óptico

Fijándonos en la ecuación  $(2.3)$ , está claro que el primer término es el hamiltoniano interno del blanco y por lo tanto depende únicamente de las coordenadas  $\xi$  al igual que el segundo término, el operador de energía cinética, depende únicamente de las coordenadas relativas según su definición  $(2.2)$ . Sin embargo, teniendo en mente el caso más general en el que se incluyen tanto dispersión elástica como inelástica, el término de energía potencial  $V(\mathbf{r}, \xi)$  depende de las coordenadas relativas y también de las coordenadas internas, ya que es este el término que provoca las excitaciones del blanco en el caso de dispersión inelástica. Si nos centramos en el caso en el que únicamente hay dispersión elástica, históricamente se ha sustituido el potencial  $V_{\alpha}(\mathbf{r},\xi)$  por un potencial  $U_{\alpha}(\mathbf{r})$  que depende únicamente de la posición relativa del proyectil y el blanco. Con esto, podemos separar la parte dependiente de las coordenadas internas y la parte relativa de la función de onda total  $\Psi_{\alpha}(\mathbf{r}, \xi) = \phi(\xi) \chi_{\alpha}(\mathbf{r}),$ por lo que la ecuación para la parte relativa pasa a ser:

<span id="page-7-1"></span>
$$
(T_{\alpha} + U_{\alpha} - E_{\alpha})\chi_{\alpha}(\mathbf{r}_{\alpha}) = 0.
$$
\n(2.14)

Para energías del proyectil muy bajas, la cantidad de canales directos es muy reducida. Sin embargo, a medida que aumenta la energía pueden aparecer nuevos canales inelásticos disponibles (por ejemplo puede producirse la excitación del blanco a niveles próximos a su nivel fundamental) por lo que una parte del flujo de partículas salientes corresponderá a estos estados, reduciendo el flujo asociado al canal elástico. Para tener en cuenta esto, vamos a suponer que el potencial  $U(\mathbf{r}_{\alpha})$  que aparece en [\(2.14\)](#page-7-1) es complejo, es decir, tiene tanto una parte real como una imaginaria. Teniendo en cuenta la definición de  $T_{\alpha}$  dada por [\(2.2\)](#page-5-3) y multiplicando [\(2.14\)](#page-7-1) por la función de onda relativa conjugada y la ecuación [\(2.14\)](#page-7-1) conjugada por la función de onda relativa y restando ambas, entonces:

$$
-\frac{\hbar^2}{2\mu}(\chi_\alpha \nabla^2 \chi_\alpha^* - \chi_\alpha^* \nabla^2 \chi_\alpha) = (U_\alpha - U_\alpha^*)\chi_\alpha \chi_\alpha^* \tag{2.15}
$$

que, con la definición de corriente en mecánica cuántica, pasa a ser:

<span id="page-7-2"></span>
$$
-i\hbar \nabla \cdot \mathbf{J} = (U_{\alpha} - U_{\alpha}^*) \chi_{\alpha} \chi_{\alpha}^*.
$$
 (2.16)

La integración de  $(2.16)$  en un volumen lo suficientemente grande da como resultado un cambio en el flujo neto total consecuencia de que la parte derecha de la ecuación no es cero, es decir, permitiendo que  $U_{\alpha}$  sea imaginario podemos tener en cuenta la pérdida de flujo hacia canales distintos del inicial, más concretamente, la parte imaginaria de  $U_{\alpha}$  tiene que ser negativa para que ocurra una pérdida de flujo. Este potencial  $U_{\alpha}(\mathbf{r})$  es el que a principio de los años 50's se denominó potencial óptico y con este se buscaba dar una explicación más precisa de la dispersión elástica entre núcleos. Años después, Feshbach  $[3, 4]$  $[3, 4]$  elaboró un formalismo que proporcionaba una base más rigurosa para el potencial óptico y una expresión formal para el mismo. En la próxima sección se describirá de forma breve este formalismo.

### <span id="page-8-0"></span>2.3. Formalismo de Feshbach y correcciones dispersivas al potencial óptico

La resolución del problema completo de dispersión de un nucleón por un núcleo requiere el conocimiento de la función de onda total  $\Psi$  que, asintóticamente, se puede expresar como la suma de una onda plana, que describe el haz incidente, y un conjunto de ondas esféricas salientes que corresponden a todos los posibles canales de reacción como se puede ver en  $(2.10)$  y  $(2.11)$ . Sin embargo, de todos los posibles canales solo conviene considerar explícitamente algunos de estos ya que para un determinado experimento se suele requerir un n´umero reducido de canales accesibles, además de que la resolución numérica del problema aumenta de complejidad y tiempo requerido con el número de canales considerados. La generalización del modelo óptico [\[3,](#page-48-4) [4\]](#page-48-5) permite precisamente reducir el espacio total de la función de onda total  $\Psi$  a un espacio reducido en el cual solo se consideran explícitamente unos cuantos canales haciendo uso de operadores de proyección.

Definimos P como un operador de proyección que selecciona la parte de  $\Psi$  que corresponde al canal elástico (estado fundamental) y unos cuantos canales no elásti- $\cos$  accesibles para una determinada energía y  $Q$  como el proyector que incluye el resto de canales. Por la naturaleza de estos operadores, se comprueba que cumplen algunas propiedades como:

<span id="page-8-1"></span>
$$
\begin{cases}\nP + Q = 1, \\
P^2 = P \; ; \; Q^2 = Q, \\
QP = PQ = 0.\n\end{cases}
$$
\n(2.17)

Partimos de la ecuación de Schrödinger para el estado Ψ:

<span id="page-8-3"></span>
$$
(E - H)\Psi = 0 \to (E - H)(P + Q)\Psi = 0.
$$
\n(2.18)

Proyectamos por la izquierda con  $Q$  y utilizamos las propiedades  $(2.17)$ , lo cual lleva a que:

<span id="page-8-2"></span>
$$
(E - H_{QQ})(Q\Psi) = H_{QP}(P\Psi),
$$
\n(2.19)

donde  $H_{QQ} = QHQ$  y  $H_{QP} = QHP$ . El uso del formalismo de operadores permite encontrar una solución directa para  $(2.19)$ :

<span id="page-9-0"></span>
$$
Q\Psi = \frac{1}{E - H_{QQ} + i\epsilon} H_{QP}(P\Psi),\tag{2.20}
$$

donde el término extra  $+i\epsilon$  se introduce para que la función de Green garantice el comportamiento de ondas salientes en el límite asintótico (formalmente se toma el límite de  $\epsilon \to 0$ ). Análogamente, podemos proyectar por la izquierda con P en [\(2.18\)](#page-8-3) obteniendo un resultado similar a [\(2.19\)](#page-8-2) del que podemos eliminar QΨ utilizando  $(2.20)$ , por lo que tendríamos:

<span id="page-9-1"></span>
$$
\left\{ E - H_{PP} - H_{PQ} \frac{1}{E - H_{QQ} + i\epsilon} H_{QP} \right\} P \Psi = 0.
$$
 (2.21)

La ecuación [\(2.21\)](#page-9-1) tiene como solución la parte de  $\Psi$  que nos interesa saber, es decir,  $\Psi_P = P\Psi$  la cual tiene la información del canal elástico y los pocos canales inelásticos considerados por el determinado modelo que se esté usando. La reescribimos de la siguiente manera:

<span id="page-9-4"></span>
$$
\left(E - h_{\alpha}(\xi) - T - V_{\text{eff}}\right)\Psi_P = 0, \qquad (2.22)
$$

donde hemos utilizado las propiedades [\(2.17\)](#page-8-1) y el hecho de que T solo depende de las coordenadas relativas para definir  $V_{\text{eff}}$  como:

<span id="page-9-3"></span>
$$
V_{\text{eff}} = V + V \frac{Q}{E - H + i\epsilon} V. \tag{2.23}
$$

Por otro lado, la función de onda total  $\Psi = (P+Q)\Psi$  puede redefinirse utilizando utilizando [\(2.20\)](#page-9-0) como:

$$
\Psi = \left\{ 1 + \frac{Q}{E - H + i\epsilon} V \right\} \Psi_P, \tag{2.24}
$$

donde operando con V por la izquierda obtenemos que :

<span id="page-9-2"></span>
$$
V\Psi = V_{\text{eff}}\Psi_P. \tag{2.25}
$$

Recordando la forma de la amplitud de dispersión dada por  $(2.12)$ , podemos sustituir formalmente la ecuación  $(2.25)$  en dicha expresión y eliminar la función de onda total  $\Psi$  cambiándola por  $\Psi_P$  reduciendo el número de canales a considerar  $\alpha$ explícitamente; pero también hay que cambiar el potencial de interacción V por un potencial efectivo  $V_{\text{eff}}$  descrito por  $(2.23)$ , donde se puede ver explícitamente algunas de sus propiedades como que depende de la energía, es complejo y no local. El caso m´as sencillo es aquel en el que el proyector P incluye solo el estado fundamental del proyectil y del blanco, de manera que sólo se considera explícitamente el canal elástico y por tanto el potencial efectivo  $V_{\text{eff}}$  dejaría de depender de las coordenadas internas aunque seguiría siendo no local y dependiente de la energía. Para el caso de más de un canal, además del término diagonal dependiente de las coordenadas espaciales, tendremos elementos no diagonales encargados de acoplar diferentes ca-nales entre sí. Aunque la expresión del potencial efectivo [\(2.23\)](#page-9-3) es exacta, dada su

complejidad, se suele recurrir a una parametrización de este, por lo que pasa a ser sustituido por un potencial fenomenológico, aunque hay algunas consideraciones que se pueden hacer para hacerlo menos fenomenológico. Por ejemplo, se puede usar la condición de la causalidad, basada en el hecho de que no hay ondas dispersadas antes de que se produzca la llegada de las ondas incidentes, para llegar a la expresión de un término extra que aparece en el potencial fenomenológico, denominado término dispersivo o corrección dispersiva, que se calcula a partir de la parte imaginaria del potencial fenomenológico [\[7\]](#page-48-6):

<span id="page-10-0"></span>
$$
\Delta V(E) = \frac{P}{\pi} \int_{-\infty}^{+\infty} \frac{W(E')}{E' - E} dE', \qquad (2.26)
$$

donde P denota la parte principal de la integral.

Típicamente, este potencial fenomenológico que describe la interacción nucleónnúcleo tiene varias contribuciones, como un término de volumen con partes real e imaginaria y con la forma radial del potencial Woods-Saxon, una contribución, normalmente imaginaria, de superficie con la forma radial de la derivada del potencial Woods-Saxon, un término de espín-órbita y, por último, se puede incluir también un potencial coulombiano para el caso de dispersión con partículas cargadas. Por tanto, el potencial óptico fenomenológico se puede escribir de la forma:

$$
V(r, E) = -V_{\text{HF}}(E)f_{\text{ws}}(r) - [\Delta V_v(E) + iW_v(E)]f_{\text{ws}}(r) - [\Delta V_s(E) + iW_s(E)]g_{\text{ws}}(r) + \left(\frac{\hbar}{m_{\pi}c}\right)^2 \left[V_{\text{so}}(E) + \Delta V_{\text{so}}(E) + iW_{\text{so}}(E)\right] \frac{1}{r} \frac{d}{dr} f_{\text{ws}}(r)(\hat{l} \cdot \hat{\sigma}), \quad (2.27)
$$

donde se han incluido las contribuciones dispersivas de cada término calculadas según [\(2.26\)](#page-10-0) y los factores de forma  $f(r)$  y  $g(r)$  vienen dados por

<span id="page-10-1"></span>
$$
f(r) = \frac{1}{1 + e^{\frac{r - R_0}{a}}}; \ g(r) = -4a \frac{d}{dr} f(r)
$$
 (2.28)

con  $R_0 = r_0 A^{\frac{1}{3}}$ . Bajo ciertas condiciones, el cálculo de [\(2.26\)](#page-10-0) puede realizarse analíticamente parametrizando de forma adecuada la dependencia con la energía de los distintos términos que aparecen en  $(2.27)$ . Eligiendo la parametrización planteada en [\[11\]](#page-48-1), los términos de volumen vienen dados por

$$
V_{HF}(E) = V_0 \left[ 1 + (-1)^{Z+1} \frac{C_{\text{viso}}}{V_0} \frac{N - Z}{A} \right] e^{-\lambda_{HF}(E - E_F)},
$$
  
\n
$$
W_v(E) = A_v \frac{(E - E_F)^2}{(E - E_F)^2 + (B_v)^2};
$$
\n(2.29)

el de superficie por

$$
W_s(E) = W_0 \left[ 1 + (-1)^{Z+1} \frac{C_{\text{wiso}}}{W_0} \frac{N - Z}{A} \right] A_s \frac{(E - E_F)^2}{(E - E_F)^2 + (B_s)^2} e^{-C_s |E - E_F|} \tag{2.30}
$$

y los de espín-órbita por

$$
V_{\rm so}(E) = V_{\rm spo} e^{-\lambda_{\rm so}(E - E_F)}
$$
  
\n
$$
W_{\rm so}(E) = W_{\rm spo} \frac{(E - E_F)^2}{(E - E_F)^2 + (B_{\rm so})^2}.
$$
\n(2.31)

#### <span id="page-11-0"></span>2.4. Formalismo de canales acoplados

Según se ha visto, la sección eficaz se puede calcular teóricamente mediante la expresión de la amplitud de dispersión  $(2.12)$ , sin embargo, como ya se ha dicho, dicha expresión contiene la función de onda exacta, por lo que no se puede calcular directamente, aunque se suele utilizar bajo ciertas aproximaciones. Programas de reacciones nucleares como FRESCO o OPTMAN utilizan el denominado método de canales acoplados (CC) en el cual se resuelven numéricamente una serie de ecuaciones diferenciales acopladas con condiciones de contorno similares a las utilizadas para llegar a las ecuaciones [\(2.10\)](#page-6-1) y [\(2.11\)](#page-6-2). Una vez resueltas las ecuaciones, se obtienen a partir de las soluciones los distintos observables como secciones eficaces. Para llegar a la expresión de las ecuaciones acopladas se parte de un desarrollo de la función de onda solución del hamiltoniano completo [\(2.3\)](#page-5-7)

$$
\Psi = \sum_{\alpha} \psi_{\alpha}(\mathbf{r}) \phi_{\alpha}(\xi)
$$
\n(2.32)

que, al ser sustituido en la ecuación de Schrödinger y tras proyectar en la base de autofunciones solución del hamiltoniano nuclear  $\phi_{\alpha}$ , lleva a que:

<span id="page-11-2"></span>
$$
(E_{\alpha} - T_{\alpha} - V_{\alpha\alpha}(\mathbf{r}))\psi_{\alpha}(\mathbf{r}) = \sum_{\alpha' \neq \alpha} V_{\alpha\alpha'}(\mathbf{r})\psi_{\alpha'}(\mathbf{r}),
$$
\n(2.33)

donde se definen los potenciales de acoplamiento  $V_{\alpha\alpha'}$  como:

<span id="page-11-1"></span>
$$
V_{\alpha\alpha'}(\mathbf{r}) = (\phi_{\alpha}|V|\phi_{\alpha'}) = \int \phi_{\alpha}^*(\xi)V(\mathbf{r},\xi)\phi_{\alpha'}(\xi)d\xi.
$$
 (2.34)

Podríamos obtener una ecuación [\(2.34\)](#page-11-1) similar para los demás canales  $\alpha, \alpha', \alpha''$ donde los términos distintos de cero situados a la derecha de la ecuación acoplan unas ecuaciones con otras, por lo que en principio tendríamos un conjunto infinito de ecuaciones diferenciales acopladas que podría reducirse a un conjunto finito de ecuaciones haciendo uso del hamiltoniano que aparece en  $(2.22)$ , donde está presente el término de interacción efectiva con términos diagonales y no diagonales.

En general, la resolución numérica de las ecuaciones acopladas [\(2.33\)](#page-11-2) se puede simplificar haciendo una separación entre la parte angular y la parte radial tanto de la función de onda total  $\Psi$  como de ambas componentes del potencial (diagonal y no diagonal) mediante un desarrollo en armónicos esféricos [\[17\]](#page-49-4):

$$
\Psi_{\alpha J_T}^{M_T}(\mathbf{r}, \xi, \xi') = \phi_{J_p}(\xi') \phi_{J_t}(\xi) i^L Y_L^M(\hat{r}) \frac{1}{r} f_{(L J_p) J, J_t}^{\alpha J_T}(\mathbf{r})
$$
  
 
$$
\times \langle L M J_p \mu_p | J M_J \rangle \langle J M_J J_t \mu_t | J_T M_T \rangle \tag{2.35}
$$

en la cual se ha definido el orden de acoplamiento como:

$$
\mathbf{L} + \mathbf{J}_\mathbf{p} = \mathbf{J} \quad ; \quad \mathbf{J} + \mathbf{J}_\mathbf{t} = \mathbf{J}_\mathbf{T}, \tag{2.36}
$$

donde L es el momento angular orbital,  $J_p$  y  $J_t$  son, respectivamente, el momento angular del proyectil y del blanco; y  $J_T$  es el momento angular total. Teniendo en cuenta también el desarrollo en multipolos del potencial

$$
V_{\alpha\alpha'}(\mathbf{r}) = \sum_{\lambda\mu} V_{\alpha\alpha'}^{\lambda}(r) Y_{\lambda\mu}(\theta, \phi), \qquad (2.37)
$$

las ecuaciones acopladas pasan a ser:

$$
\left[E_{\alpha} - T_{\alpha L} - V_{\alpha \alpha}(r)\right] f^{\alpha}(r) = \sum_{\alpha' \neq \alpha; \lambda > 0} i^{L - L'} V^{\lambda}_{\alpha \alpha'}(r) f^{\alpha'}(r) \tag{2.38}
$$

siendo  $\lambda$  la multipolaridad y donde  $T_{\alpha L}$  es la parte radial del término del operador de energía cinética, que tiene una contribución centrífuga:

$$
T_{\alpha L}(r) = -\frac{\hbar^2}{2\mu} \left( \frac{d^2}{dr^2} - \frac{L(L+1)}{r^2} \right).
$$
 (2.39)

#### <span id="page-12-0"></span>2.5. Modelos colectivos

La descripción de las propiedades de los núcleos atómicos, tales como su momento angular y paridad, su espectro de energía, o su momento magnético, se puede llevar a cabo mediante diferentes modelos. Uno de ellos es el modelo de capas (esférico o deformado), que tiene su base en el modelo de partícula independiente y que, en la pr´actica, permite describir dichas propiedades a partir de un n´umero relativamente pequeño de nucleones denominados activos. Algunos de estos núcleos suelen ser, por ejemplo, n´ucleos par-par con uno o dos nucleones extras (un caso de estos sería el  $^{41}$ Ca que puede visualizarse como un  $^{40}$ Ca que es doblemente mágico y un neutrón extra, el cual definiría algunas propiedades del núcleo entero como paridad y momento angular del estado fundamental). Sin embargo, hay algunos núcleos cuyo estado fundamental y estados excitados se describen más fácilmente en términos de un movimiento coordinado (colectivo) de muchos nucleones. Para estos n´ucleos, una alternativa al modelo de capas viene dada por los llamados modelos colectivos que describen muy bien algunas de sus propiedades. Uno de estos modelos colectivos es el modelo vibracional que considera pequeñas vibraciones en la superficie del núcleo, que pasa de ser esférico a presentar una pequeña deformación. Esto se traduce en que el radio deja de ser constante y pasa a depender, en general, de los ángulos  $\theta$  y  $\phi$ . Esta dependencia puede expresarse en forma de un desarrollo en armónicos esféricos:

<span id="page-12-1"></span>
$$
R(\theta,\phi) = R_0 \left( 1 + \sum_{\lambda=0}^{\infty} \sum_{\mu=-\lambda}^{\lambda} \alpha_{\lambda\mu} Y_{\lambda\mu}(\theta,\phi) \right),
$$
 (2.40)

donde  $Y_{\lambda,\mu}(\theta,\phi)$  son los armónicos esféricos y  $\alpha_{\lambda,\mu}$  son las amplitudes de las vibraciones, las cuales, suponiendo que son de pequeña amplitud y dependientes del tiempo, describen oscilaciones armónicas alrededor de la forma esférica. No todos los valores de  $\lambda$  son posibles, ya que  $\lambda = 1$  se corresponde con un desplazamiento de la posición del centro de masas, por lo que el valor mínimo de  $\lambda$  que corresponde a un modo de vibración es dos (el término  $\lambda = 0$  puede incluirse con una determinada expresión que garantiza aproximadamente la conservación del volumen nuclear). La cuantización de las vibraciones lleva a la aparición de una cuasipartícula denominada fonón considerada el cuanto de vibración (de la misma forma que el fotón es el cuanto del campo electromagnético), por lo que una vibración vendrá caracterizada por un fonón de multipolaridad  $\lambda$  que porta momento angular  $L = \lambda$  y tiene paridad (−1)<sup>λ</sup> . A partir del modelo de fonones aparecen estados excitados colectivos del núcleo originados por la vibración de la superficie de este. Por ejemplo, el estado fundamental de energía cero es aquel en el que no hay ningún fonón de vibración mientras que el primer estado excitado sería aquel con un único fonón. La energía del estado excitado vendrá dada por la energía de excitación del fonón y, de forma análoga, también está definida la paridad y momento angular del estado excitado a partir de las propiedades del fon´on. Los sucesivos estados excitados ser´an estados de dos o más fonones cuya energía será la suma de las energías de excitación de los fonones y la paridad y momento angular vendrán dados por el acoplamiento de los momentos angulares de los fonones.

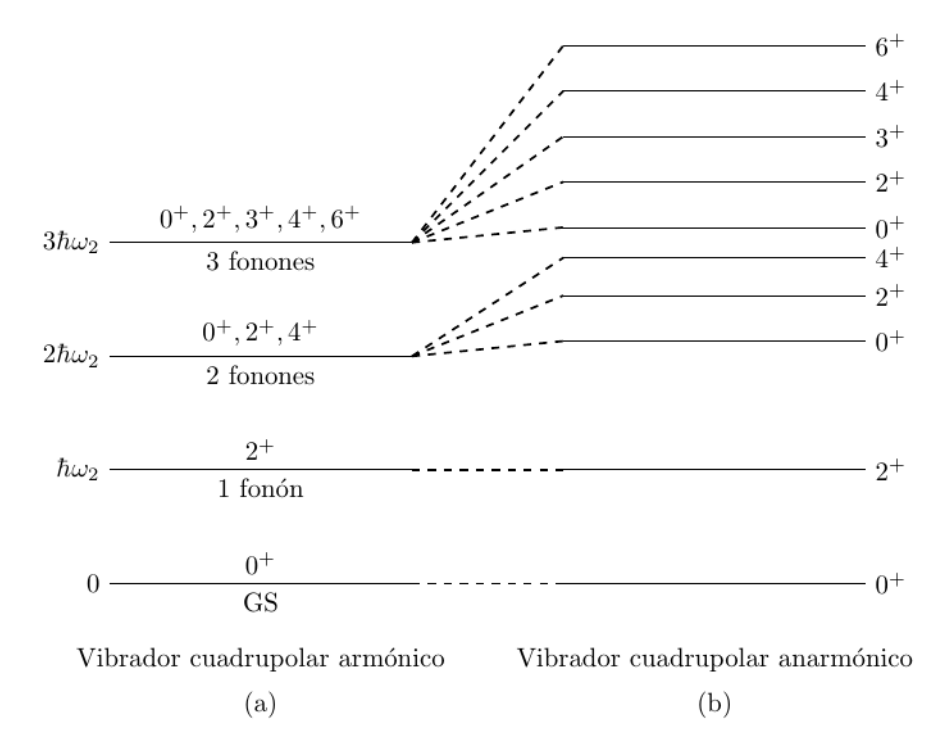

Fig. 2.1: (a) Esquema general de un vibrador cuadrupolar armónico con su estado fundamental y sus tres primeros estados de fonones. Véase que en los estados de dos y tres fonones hay varios valores posibles de momento angular compatibles con el hecho de que los fonones son bosones, por lo que estos estados tienen que ser simétricos frente al intercambio de ellos, y, además, están degenerados en energía. (b) Ruptura de la degeneración en energía de los niveles de dos y tres fonones por un término anarmónico en el potencial que tiene en cuenta interacciones entre los distintos fonones.

En la expresión [\(2.40\)](#page-12-1) habíamos considerado que los coeficientes  $\alpha_{\lambda,\mu}$  eran dependientes del tiempo para interpretarlos como las amplitudes de vibración de la superficie del núcleo. Otro modelo colectivo consiste en considerar que estos parámetros son independientes del tiempo, por lo que el núcleo pasará a tener una deformación estática permanente. En este caso, podemos definir dos sistemas de referencia distintos: uno intrínseco fijo al núcleo y el sistema laboratorio. La relación entre ambos sistemas de referencia viene dada por los ángulos de Euler, que serán dependientes del tiempo, ya que la orientación del núcleo puede variar con el tiempo. Imponiendo distintas condiciones a los coeficientes  $\alpha_{\lambda,\mu}$  en [\(2.40\)](#page-12-1), como por ejemplo que estos sean reales, para el caso particular de deformaciones cuadrupolares, podemos reescribir el radio deformado respecto del sistema intrínseco en función de los llamados parámetros de Bohr-Wheeler  $\beta$  y  $\gamma$ :

<span id="page-14-0"></span>
$$
R(\theta', \phi') = R_0 \bigg( 1 + \beta \cos \gamma Y_{20}(\theta', \phi') + \frac{1}{\sqrt{2}} \beta \sin \gamma \big[ Y_{22}(\theta', \phi') + Y_{2-2}(\theta', \phi') \big] \bigg). \tag{2.41}
$$

Para el caso particular con  $\gamma = 0$ , la forma del núcleo pasa a ser axialmente simétrica siendo el eje Z' el eje de simetría del núcleo. Dependiendo del signo del parámetro de deformación  $\beta$  el núcleo presenta dos formas posibles, denominadas oblata y prolata, que corresponden a valores de  $\beta$  negativos o positivos respectivamente. En lo que a los ejes intrínsecos se refiere, el eje  $Z'$  está bien definido para los núcleos con simetría axial, ya que este se toma como el eje de simetría. Por contra, los ejes  $X'$  e Y' no están bien definidos ya que hay infinitas formas de elegirlos y cada una de ellas es equivalente.

Fig. 2.2: Forma oblato (a) y prolato (b) que puede presentar un núcleo con deformación cuadrupolar estática bajo la suposición de simetría axial.

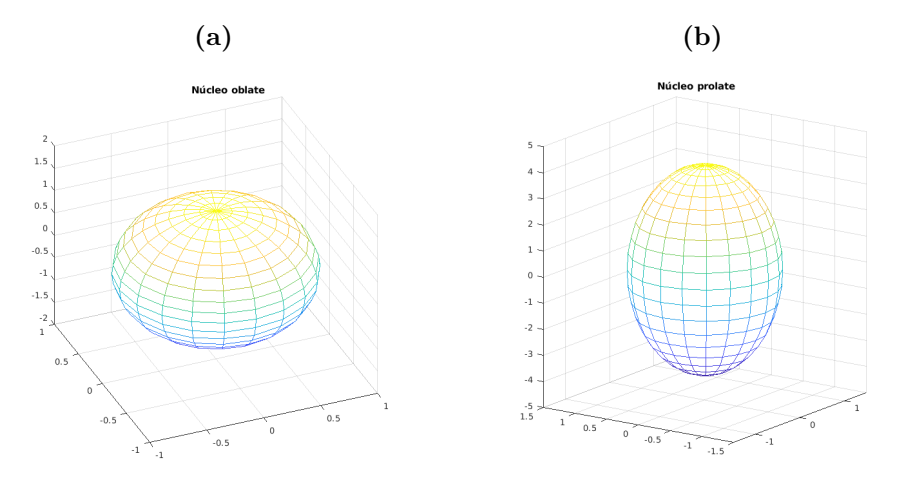

Si se realiza una rotación del núcleo en torno a su eje de simetría, dada la ambigüedad a la hora de definir los otros dos ejes, tenemos que aparece un factor de fase constante en la función de onda del núcleo que no afecta los niveles de energía de los estados. En cambio, sí se generan estados excitados al realizar la rotación a lo largo de un eje perpendicular al eje de simetría. Para los núcleos con simetría axial, la proyección del momento angular total  $(J)$  sobre el eje de simetría intrínseco pasa a ser un buen número cuántico  $(K)$  debido precisamente a dicha simetría. Es por esto que la rotación a lo largo de un eje perpendicular al eje de simetría genera niveles excitados rotacionales caracterizados por un momento angular I. Para el caso de la banda del estado fundamental  $(K = 0)$ , el momento angular solo puede tomar valores pares debido a la simetría frente a las rotaciones de 180<sup>°</sup> respecto del eje perpendicular al eje de simetría. Por tanto, el espectro de energías de la banda fundamental de un rotor rígido simétrico es:

$$
E_I^{\rm g.s} = \frac{\hbar^2}{2\mathscr{I}} I(I+1),
$$
\n(2.42)

donde  $\mathscr I$  es el momento de inercia del núcleo e  $I$  es el momento angular característico del estado, que solo puede tomar los valores  $I = 0^+, 2^+, 4^+, \dots$  por consideraciones de simetría de la función de onda.

En un principio se hizo una clara separación dentro del modelo colectivo entre los núcleos con deformaciones permanentes (modelo rotacional) y los núcleos esféricos (modelo vibracional). Sin embargo, hay modelos que consideran los procesos colec-tivos de forma más general, como los presentados en los capítulos 6 y 7 de [\[2\]](#page-48-7) o en

[\[6\]](#page-48-8), incluyendo simultáneamente tanto los modos de excitación vibracional como las rotaciones del núcleo, lo que permite extender el modelo colectivo a núcleos que no se ajustan a un modelo vibracional o rotacional puro. Este es el caso, por ejemplo, de núcleos con deformación cuadrupolar permanente en los que también se pueden dar vibraciones a lo largo del eje de simetría o a lo largo del eje perpendicular al eje de simetría u otros núcleos asimétricos en los que también se pueden dar ciertos modos de vibración (modelo rotación-vibración (RVM) o modelo de rotor asimétrico  $(ARM)$ ). Para estos casos se suele usar una notación similar a la de  $(2.41)$  a partir de la cual se puede definir el plano β-γ, donde β es la distancia al origen y γ el ángulo que forma con el eje x. Dentro del rango de variación de los parámetros,  $[0,\infty]$ para  $\beta$  y [0,60<sup>o</sup>] para  $\gamma$ , se pueden describir núcleos muy distintos dependiendo de los valores que tomen dichos parámetros. Por ejemplo, para  $\gamma = 0$  tenemos el caso de núcleos prolatos mientras que  $\gamma = 60^{\circ}$  corresponde al caso de núcleos oblatos y cualquier valor intermedio corresponde a un núcleo asimétrico. Representando el mapa de contorno de la energía de potencial en el plano  $\beta$ -γ se puede identificar a qué tipos de núcleos caracteriza esa determinada forma funcional de la energía potencial.

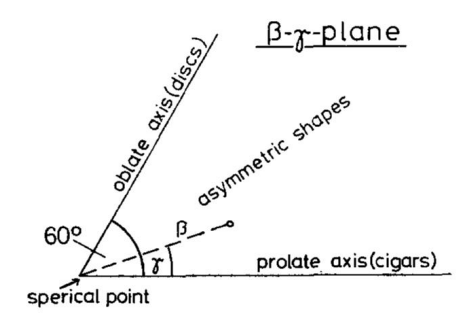

Fig. 2.3: Plano  $\beta - \gamma$  con la interpretación de los parámetros  $\beta$  y  $\gamma$ .

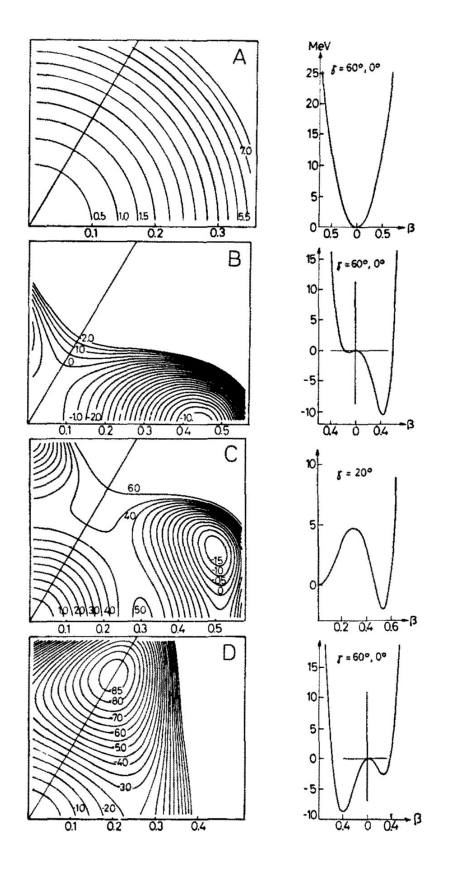

Fig. 2.4: Curvas de potencial con  $\gamma$ =constante para distintos casos. (A) correspondería a un vibrador armónico,  $(B)$  a un rotor simétrico prolato,  $(C)$  a un rotor asimétrico y  $(D)$  a un rotor simétrico oblato.

Fig. 2.5: (a) Curva de potencial con dos mínimos y su respectivo esquema de niveles en el que se ven niveles vibracionales a baja energía y niveles rotacionales a la altura del estado de tres fonones, el cual está ligeramente degenerado. (b) Esquema de niveles experimental de un par de isótopos del cadmio explicable con el potencial presentado en (a).

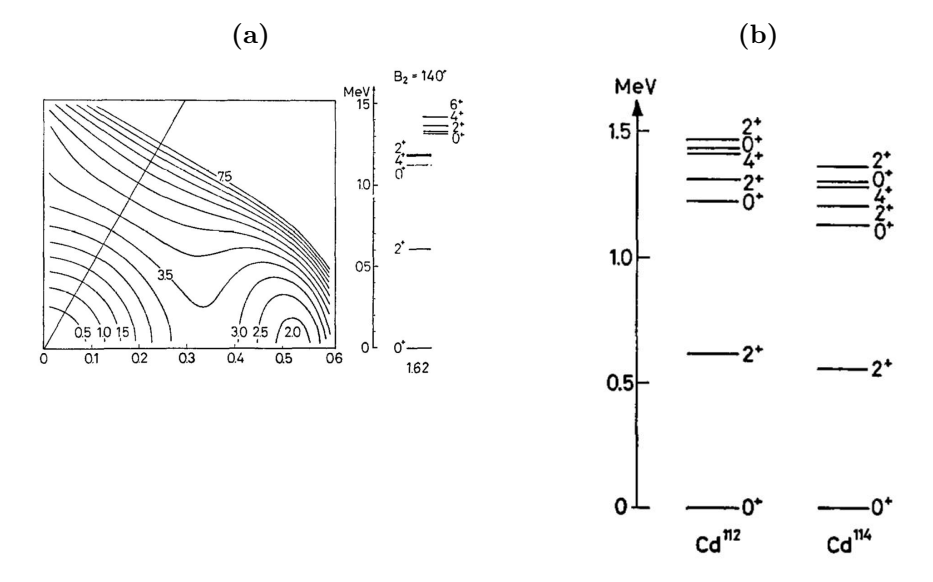

Pese a los buenos resultados que pueden obtenerse en muchos casos con estos modelos, estos no pueden describir los niveles de paridad negativa relacionados con vibraciones octupolares de la superficie de ciertos n´ucleos par-par. Los primeros artículos [\[9,](#page-48-9) [10\]](#page-48-10) que incluían una descripción de rotores asimétricos con vibraciones cuadrupolares, tanto transversales como longitudinales, además de octupolares sentarían la base de lo que se conoce ahora como modelo SRM (soft-rotator model o modelo de rotor blando).

#### <span id="page-18-0"></span>2.6. Modelo de rotor blando (SRM)

Dentro de la descripción de un rotor asimétrico con vibraciones cuadrupolares de su superficie se pueden incluir también vibraciones octupolares con el fin de poder describir correctamente los niveles de paridad negativa de un n´ucleo [\[9\]](#page-48-9). Para ello, se parte de la siguiente expresión para el radio nuclear:

$$
R(\theta,\phi) = R_0 \left( 1 + \beta_2 \cos \gamma Y_{20}(\theta,\phi) + \beta_2 \frac{1}{\sqrt{2}} \sin \gamma \left[ Y_{22}(\theta,\phi) + Y_{2-2}(\theta,\phi) \right] + \beta_3 \cos \eta Y_{30}(\theta,\phi) + \beta_3 \frac{1}{\sqrt{2}} \sin \eta \left[ Y_{32}(\theta,\phi) + Y_{3-2}(\theta,\phi) \right] \right), \quad (2.43)
$$

donde  $\beta_2$  y  $\beta_3$  son los parámetros de deformación cuadrupolar y octupolar y  $\eta$  y  $\gamma$  son los parámetros que especifican la desviación de la simetría axial. El hamiltoniano del modelo [\[1\]](#page-48-11) tendrá términos de energía cinética debido a las vibraciones cuadrupolares y octupolares, además de un término de energía cinética de rotación del núcleo y las distintas energías potenciales de vibración:

<span id="page-18-2"></span>
$$
\hat{H} = \frac{\hbar^2}{2B_2} \left[ \hat{T}_{\beta_2} + \frac{1}{\beta_2^2} \hat{T}_{\gamma} \right] + \frac{\hbar^2}{2} \hat{T}_{r} + \frac{\hbar^2}{2B_3} \hat{T}_{\beta_3} + \frac{\beta_{20}^4}{\beta_2^2} V_0(\gamma) + V_0(\beta_2) + V_0(\beta_3), \quad (2.44)
$$

donde

<span id="page-18-3"></span>
$$
\hat{T}_{\beta_2} = -\frac{1}{\beta_2^4} \frac{\partial}{\partial \beta_2} \left( \beta_2^4 \frac{\partial}{\partial \beta_2} \right),\tag{2.45}
$$

$$
\hat{T}_{\gamma} = -\frac{1}{\sin 3\gamma} \frac{\partial}{\partial \gamma} \left( \sin 3\gamma \frac{\partial}{\partial \gamma} \right),\tag{2.46}
$$

$$
\hat{T}_{\beta_3} = -\frac{1}{\beta_3^3} \frac{\partial}{\partial \beta_3} \left( \beta_3^3 \frac{\partial}{\partial \beta_3} \right). \tag{2.47}
$$

El operador de energía cinética rotacional  $\hat{T}_r$  viene dado en función del operador de momento angular y los momentos principales de inercia:

<span id="page-18-1"></span>
$$
\hat{T}_r = \sum_{i=1}^3 \frac{\hat{I}_i^2}{J_i} = \sum_{i=1}^3 \frac{\hat{I}_i^2}{J_i^{(2)} + J_i^{(3)}},\tag{2.48}
$$

donde  $\hat{I}_i$  es la componente i-ésima del operador de momento angular en el sistema de referencia fijo al rotor y  $J_i^{(\lambda)}$  $i^{(\lambda)}$  son los momentos de inercia principales en la dirección del eje i-ésimo del sistema de referencia fijo al rotor debidos a las deformaciones cuadrupolares y octupolares con  $\lambda = 2$  y  $\lambda = 3$  respectivamente. Reescribimos  $(2.48)$  en una forma más conveniente:

<span id="page-19-0"></span>
$$
\hat{T}_r = \frac{1}{4B_2\beta_2^2} \sum_{i=1}^3 \frac{\hat{I}_i^2}{j_i^{(2)} + \alpha j_i^{(3)}},\tag{2.49}
$$

donde  $B_2$  y  $B_3$  son los parámetros de masa,  $j_i^{(\nu)} = \frac{J_i^{(\nu)}}{4B_\nu\beta_\nu^2}$  y  $\alpha = \frac{B_3\beta_3^2}{B_2\beta_2^2}$ .

Para resolver la ecuación de Schrödinger con el hamiltoniano [\(2.44\)](#page-18-2) se hace un desarrollo en serie del operador [\(2.49\)](#page-19-0) en torno al mínimo de energía potencial correspondiente a las vibraciones cuadrupolares y octupolares que tiene lugar para los valores de los parámetros  $\beta_{20}, \gamma_0 \, y \pm \beta_{30}$ , donde los dos posibles valores del parámetro octupolar se deben a las dos formas octupolares sim´etricas que se pueden dar, aunque la degeneración que en principio presentan se rompe debido al efecto túnel. Por tanto, desarrollando  $(2.49)$  hasta los términos lineales tenemos que:

$$
\hat{T}_r = \hat{T}_r \Big|_{\substack{\beta_2 = \beta_{20} \\ \gamma = \gamma_0 \\ \beta_3 = \beta_{30}}} + \frac{\partial \hat{T}_r}{\partial \gamma} \Big|_{\substack{\beta_2 = \beta_{20} \\ \beta_3 = \beta_{30} \\ \beta_3 = \beta_{30}}} (\gamma - \gamma_0) + \frac{\partial \hat{T}_r}{\partial \beta_2} \Big|_{\substack{\beta_2 = \beta_{20} \\ \gamma = \gamma_0 \\ \beta_3 = \beta_{30}}} (\beta_2 - \beta_{20}) + \frac{\partial \hat{T}_r}{\partial \beta_3} \Big|_{\substack{\beta_2 = \beta_{20} \\ \beta_3 = \beta_{30}}} (\beta_3 \mp \beta_{30}) + O(\beta_2^2, \beta_3^2, \gamma_2^2). \tag{2.50}
$$

Haciendo uso de la definición de  $\alpha$  podemos expresar [\(2.50\)](#page-19-1) como:

<span id="page-19-3"></span><span id="page-19-2"></span><span id="page-19-1"></span>
$$
\hat{T}_r = \hat{T}_r \Big|_{\substack{\beta_2 = \beta_{20} \\ \gamma = \gamma_0 \\ \beta_3 = \beta_{30}}} + \frac{\partial \hat{T}_r}{\partial \gamma} \Big|_{\substack{\beta_2 = \beta_{20} \\ \gamma = \gamma_0 \\ \beta_3 = \beta_{30}}} (\gamma - \gamma_0) + \frac{\partial \hat{T}_r}{\beta_3} \Big|_{\substack{\beta_2 = \beta_{20} \\ \beta_3 = \beta_{30}}} (\gamma - \gamma_0) + \frac{\partial \hat{T}_r}{\beta_3} \Big|_{\substack{\beta_2 = \beta_{20} \\ \beta_2 = \beta_{30}}} 2\alpha_0 \Big[ \frac{\beta_3 + \beta_{30}}{\pm \beta_3} - \frac{\beta_2 - \beta_{20}}{\beta_{20}} \Big] + O(\beta_2^2, \beta_3^2, \gamma_2^2). \tag{2.51}
$$

Sustituyendo únicamente el primer término del desarrollo [\(2.51\)](#page-19-2) en la ecuación de Schrödinger, renombrando  $\beta_2 = \beta$  y  $\beta_3 = \xi$  e introduciendo por conveniencia la función *u* definida como  $\Psi^0 = \frac{\beta^{-2}\xi^{-\frac{3}{2}}}{\sqrt{\sin 3\gamma}}u$  tenemos que:

$$
-\frac{\hbar^2}{2B_2} \frac{\partial^2 u}{\partial \beta^2} - \frac{\hbar^2}{2B_3} \frac{\partial^2 u}{\partial \xi^2} - \frac{\hbar^2}{2B_2 \beta^2} \frac{\partial^2 u}{\partial \gamma^2} + \frac{\hbar^2}{2} \hat{T}_r \Big|_{\substack{\beta_2 = \beta_{20} \\ \gamma = \gamma_0 \\ \beta_3 = \beta_{30}}} u + \Big[ V_0(\beta) + V_0(\xi) + \frac{\beta_2^4}{\beta_3 - \beta_{30}} V_0(\gamma) + \frac{3\hbar^2}{8B_3 \xi^2} + \frac{\hbar^2}{B_2 \beta^2} - \frac{\hbar^2}{2B_2 \beta^2} \frac{9}{4} \frac{1 + \sin^2 3\gamma}{\sin^2 3\gamma} \Big] u = Eu. \tag{2.52}
$$

Haciendo el cambio de variable  $\xi = \beta \epsilon$  y suponiendo que en la nueva variable  $\epsilon$ se cumple que la energía potencial es

<span id="page-20-0"></span>
$$
V_0(\beta) + V_0(\xi) + \frac{3\hbar^2}{8B_3\xi^2} + \frac{\hbar^2}{B_2\beta^2} = V(\beta) + \frac{\hbar^2}{2B_3\mu_\epsilon^4\beta^2} \left(\epsilon \mp \epsilon_0\right)^2, \tag{2.53}
$$

entonces [\(2.52\)](#page-19-3) pasa a ser

$$
-\frac{\hbar^2 \beta^2}{2B_2} \frac{\partial^2 u}{\partial \beta^2} - \frac{\hbar^2}{2B_3} \frac{\partial^2 u}{\partial \epsilon^2} - \frac{\hbar^2}{2B_2} \frac{\partial^2 u}{\partial \gamma^2} + \frac{\hbar^2 \beta^2}{2} \hat{T}_r \Big|_{\substack{\beta_2 = \beta_{20} \\ \beta_3 = \beta_{30}}} u + \Big[ V(\beta) \beta^2 + \frac{\hbar^2}{2B_2 V_0} \frac{\partial^2 u}{\partial \epsilon^2} - \frac{\hbar^2}{2B_2 V_0} \frac{\partial^2 u}{\partial \epsilon^2} + \frac{\hbar^2 \beta^2}{2B_2 V_0} \frac{\partial^2 u}{\partial \epsilon^2} + \frac{\hbar^2 \beta^2}{2B_2 V_0} \frac{\partial^2 u}{\partial \epsilon^2} + \Big[ V(\beta) \beta^2 + (2.54) \Big]
$$

La elección de la forma del potencial planteada en  $(2.53)$  permite una buena reproducción de niveles energéticos experimentales de bandas tanto de paridad positiva como negativa. Las variables  $\beta$  y  $\gamma$  son ahora separables de la variable  $\epsilon$ , por tanto, u puede factorizar en dos partes distintas

<span id="page-20-2"></span>
$$
u = \phi^{\pm}(\beta, \gamma, \Theta)\psi_n^{\pm}(\epsilon), \qquad (2.55)
$$

donde

<span id="page-20-1"></span>
$$
\psi_n^{\pm}(\epsilon) = \frac{c_{\epsilon}}{\sqrt{2}} \left[ \chi_n(\epsilon - \epsilon_0) \pm \chi_n(\epsilon + \epsilon_0) \right]. \tag{2.56}
$$

Las funciones  $\chi_n$  son las soluciones de la ecuación

$$
\left[ -\frac{\hbar^2}{2B_3} \frac{\partial^2}{\partial \epsilon^2} + \frac{\hbar^2}{2B_3 \mu_{\epsilon}^4} (\epsilon \mp \epsilon_0)^2 \right] \chi_n(\epsilon \mp \epsilon_0) = \hbar \omega_{\epsilon} (n + \frac{1}{2}) \chi_n(\epsilon \mp \epsilon_0)
$$
 (2.57)

con  $\omega_{\epsilon} = \frac{\hbar}{B_3 \mu^2}$  y  $n = 0, 1, 2, ...$  Los estados simétricos y antisimétricos presentados en [\(2.56\)](#page-20-1) corresponden a estados de paridad positiva y paridad negativa respectivamente. En cuanto a las funciones  $\phi^{\pm}(\beta, \gamma, \Theta)$ , estas obedecen la ecuación

<span id="page-20-3"></span>
$$
-\frac{\hbar^2 \beta^2}{2B_2} \frac{\partial^2 \phi^{\pm}}{\partial \beta^2} - \frac{\hbar^2}{2B_2} \frac{\partial^2 \phi^{\pm}}{\partial \gamma^2} + \frac{\hbar^2 \beta^2}{2} \hat{T}_r \Big|_{\substack{\beta_2 = \beta_{20} \\ \beta_3 = \beta_{30}}}^{\beta_2 = \beta_{20}} \phi^{\pm} + \Big[ V(\beta) \beta^2 + \frac{\beta_{20}^2}{2B_2} \frac{\partial^2 \phi^{\pm}}{\partial \gamma^2} + \frac{\hbar^2 \beta^2}{2B_2} \hat{T}_r \Big|_{\beta_3 = \beta_{30}}^{\beta_2 = \beta_{30}} \phi^{\pm} + \Big[ V(\beta) \beta^2 + \frac{\beta_{20}^2}{2B_2} \frac{\partial^2 \phi^{\pm}}{\partial \gamma^2} + \frac{\hbar^2 \beta^2}{2B_2} \hat{T}_r \Big|_{\beta_3 = \beta_{30}}^{\beta_4 = \beta_{30}} \phi^{\pm} + \Big[ V(\beta) \beta^2 + \frac{\beta_{20}^2}{2B_2} \frac{\partial^2 \phi^{\pm}}{\partial \gamma^2} + \frac{\hbar^2 \beta^2}{2B_2} \hat{T}_r \Big|_{\beta_3 = \beta_{30}}^{\beta_2 = \beta_{30}} \phi^{\pm} + \Big[ V(\beta) \beta^2 + \frac{\beta_{20}^2}{2B_2} \frac{\partial^2 \phi^{\pm}}{\partial \gamma^2} + \frac{\hbar^2 \beta^2}{2B_2} \hat{T}_r \Big|_{\beta_3 = \beta_{30}}^{\beta_2 = \beta_{30}} \phi^{\pm} + \Big[ V(\beta) \beta^2 + \frac{\beta_{20}^2}{2B_2} \frac{\partial^2 \phi^{\pm}}{\partial \gamma^2} + \frac{\hbar^2 \beta^2}{2B_2} \hat{T}_r \Big|_{\beta_3 = \beta_{30}}^{\beta_4 = \beta_{30}} \phi^{\pm} + \Big[ V(\beta) \beta^2 + \frac{\beta_{20}^2}{2B_2} \frac{\partial^2 \phi^{\pm}}{\partial \gamma^2} + \frac{\hbar^2 \beta^2}{2B_2} \frac{\partial^2 \phi^{\pm}}{\partial \gamma^2} + \frac{\hbar^2 \beta^2}{2B_2
$$

donde  $E_{\epsilon^{\pm}} = \hbar \omega_{\epsilon} (n + \frac{1}{2})$  $\frac{1}{2}$ )  $\mp \delta_n$  es la energía asociada a la vibración octupolar de la superficie y  $\delta_n$  es la corrección a la energía debido a la posibilidad de efecto túnel entre los dos posibles mínimos del potencial octupolar simétrico.

Por otro lado, la dependencia con  $\Theta$  en [\(2.55\)](#page-20-2) viene dada por  $\Phi_{IM}(\Theta)$  que es la autofunción del operador energía cinética rotacional  $\hat{T}_r$ . Debido a que pueden presentarse tanto estados de paridad positiva como negativa, esta función, para los núcleos par-par, tiene la forma:

$$
\Phi_{IM\tau}(\Theta) = \sum_{K \ge 0} A_{IK}^{\tau} \left[ \frac{2I + 1}{16\pi^2 (1 + \delta_{K0})} \right]^{\frac{1}{2}} \left[ D_{MK}^{I}(\Theta) \pm (-1)^{I} D_{M-K}^{I}(\Theta) \right]
$$
(2.59)

con  $A_{IK}^{\tau}$  unos coeficientes,  $D_{MK}^I$  las matrices de Wigner y donde la función de onda con el signo m´as describe los estados de paridad positiva mientras que con el signo menos describe los estados de paridad negativa. La resolución de la ecuación [\(2.58\)](#page-20-3) daría como solución el espectro de energías de un núcleo par-par con deformaciones cuadrupolares y octupolares, así como su función de onda dentro de la aproximación en la que nos quedamos con el primer término en el desarrollo en potencias del operador de energía rotacional. Conocida la función de onda  $\Psi^0$  en primera apro-ximación, la corrección en energía debido al término lineal del desarrollo [\(2.50\)](#page-19-1) se calcula mediante teoría de perturbaciones.

<span id="page-21-2"></span>A modo de ejemplo, en la tabla [2.1](#page-21-2) se muestra una comparación entre el espectro de energías de una de las bandas del <sup>238</sup>U calculado a partir del SRM y del modelo de rotor rígido. Este último es válido para la descripción de los niveles más bajos en energías, alejándose de los resultados experimentales para momentos angulares grandes, mientras que las energías calculadas a partir del SRM son consistentes con los datos experimentales tanto para los primeros niveles excitados como para los niveles alejados del estado fundamental.

| $I^{\pi}$ | $E_{\rm exp}$ | $E_{\rm SRM}$ | $E_{\rm RR}$ |
|-----------|---------------|---------------|--------------|
| $0^+$     | 0.0           | 0.0           | 0.0          |
| $2^+$     | 44.92         | 45.54         | 44.92        |
| $4^+$     | 148.38        | 150.14        | 149.72       |
| $6+$      | 307.18        | 309.95        | 314.41       |
| $8^+$     | 518.10        | 519.47        | 539.00       |
| $10^{+}$  | 775.90        | 772.23        | 823.46       |

**Tabla. 2.1:** Comparación de las energías de los niveles de la banda fundamental del  $238$ U calculadas a partir del modelo de rotor blando y rotor rígido con las energías experimentales [\[12\]](#page-48-12).

### <span id="page-21-0"></span>2.7. Modelo de rotor-vibrador con acoplamiento efectivo entre bandas

#### <span id="page-21-1"></span>2.7.1. Descripción del modelo

Los núcleos pertenecientes al grupo de los actínidos se caracterizan por tener parámetros de deformación de equilibrio generalmente grandes dando lugar a problemas de convergencia al plantear el desarrollo multipolar del potencial de interac-ción nucleón-núcleo, evaluado según la expresión del radio [\(2.43\)](#page-18-3), que normalmente se hace partiendo de la forma esférica (todos los parámetros de deformación igual a cero). El denominado modelo de rotor-vibrador con acoplamiento efectivo entre bandas [\[14\]](#page-49-1) parte de una expresión del radio deformado similar a  $(2.43)$  pero incluyendo también términos con  $\beta_{40}$  y  $\beta_{60}$ , que se consideran axiales ya que, en general, son pequeños, por lo que en el desarrollo irán con los armónicos esféricos  $Y_{40}$  y  $Y_{60}$ respectivamente. Además, dado que el parámetro cuadrupolar  $\beta_2$  puede llegar a ser grande, se considera que este tiene una contribución estática grande  $\beta_{20}$  más una pequeña contribución dinámica  $\delta\beta_2$ , lo que permite utilizar este último como un buen parámetro sobre el cual hacer un desarrollo en serie de Taylor del potencial. Por tanto, la expresión del radio deformado, según este modelo, puede expresarse de la forma

<span id="page-22-0"></span>
$$
R(\theta', \phi') = R_0 \left[ 1 + \sum_{\lambda = 2, 4, 6} \beta_{\lambda 0} Y_{\lambda 0}(\theta') \right] + R_0 \left[ \beta_{20} \left( \frac{\delta \beta_2}{\beta_{20}} \cos \gamma + \cos \gamma - 1 \right) Y_{20}(\theta') +
$$
  

$$
(\beta_{20} + \delta \beta_2) \frac{\sin \gamma}{\sqrt{2}} \left( Y_{22}(\theta', \phi') + Y_{2-2}(\theta', \phi') \right) +
$$
  

$$
\beta_3 \cos \eta Y_{30}(\theta') + \beta_3 \frac{\sin \eta}{\sqrt{2}} \left( Y_{32}(\theta', \phi') + Y_{3-2}(\theta', \phi') \right) \right],
$$
(2.60)

donde los ángulos  $\theta'$  y  $\phi'$  están definidos en el sistema de referencia fijo al núcleo. Teniendo en cuenta que las variables  $\delta \beta_2$ ,  $\gamma$ ,  $\beta_3$  y  $\eta$  son pequeñas, entonces el desarrollo del potencial óptico evaluado en el radio deformado  $(2.60)$  es:

$$
V(r, R(\theta', \phi')) = V(r, R(\theta', \phi')) \Big|_{\substack{\delta\beta_2 = 0 \\ \gamma = 0}} + R_0 \frac{\partial V(r, R(\theta', \phi'))}{\partial R} \Big|_{\substack{\delta\beta_2 = 0 \\ \beta_3 = 0}} \times \Big[ \beta_{20} \left( \frac{\delta\beta_2}{\beta_{20}} \cos \gamma + \cos \gamma - 1 \right) Y_{20}(\theta') + (\beta_{20} + \delta\beta_2) \frac{\sin \gamma}{\sqrt{2}} \left( Y_{22}(\theta', \phi') + Y_{2-2}(\theta', \phi') \right) + \beta_3 \cos \eta Y_{30}(\theta') + \beta_3 \frac{\sin \eta}{\sqrt{2}} \left( Y_{32}(\theta', \phi') + Y_{3-2}(\theta', \phi') \right) \Big] + O\left( \frac{\partial^2 V(r, R(\theta', \phi'))}{\partial R^2} \right), \tag{2.61}
$$

donde el orden cero corresponde al potencial típico de un rotor rígido axialmente simétrico descrito por el radio deformado

$$
R_{\text{axial}}(\theta') = R(\theta', \phi') \Big|_{\substack{\delta \beta_2 = 0 \\ \beta_3 = 0}} = R_0 \Big[ 1 + \sum_{\lambda = 2, 4, 6} \beta_{\lambda 0} Y_{\lambda 0}(\theta') \Big]. \tag{2.62}
$$

Renombramos el potencial y su derivada evaluados en el radio deformado correspondiente al caso de un rotor rígido axialmente simétrico como

<span id="page-22-1"></span>
$$
\begin{cases}\nV(r, R(\theta', \phi'))\Big|_{\substack{\delta\beta_2=0\\ \beta_3=0}} = V_1(r, \theta') \\
R_0 \frac{\partial V(r, R(\theta', \phi'))}{\partial R}\Big|_{\substack{\delta\beta_2=0\\ \beta_3=0}} = V_2(r, \theta')\n\end{cases} \tag{2.63}
$$

y definimos sus correspondientes desarrollos en armónicos esféricos

$$
V_i(r, \theta') = \sum_{\lambda = 0, 2, 4, \dots} v_{\lambda}^{(i)}(r) Y_{\lambda 0}(\theta')
$$
 (2.64)

que insertados en [\(2.61\)](#page-22-1) llevan a que:

$$
V(r, R(\theta', \phi')) = \sum_{\lambda=0,2,4} \upsilon_{\lambda}^{(1)}(r) Y_{\lambda 0}(\theta') + \sum_{\lambda=0,2,4} \upsilon_{\lambda}^{(2)}(r) Y_{\lambda 0}(\theta')
$$
  
 
$$
\times \left[ \beta_{20} \left( \frac{\delta \beta_2}{\beta_{20}} \cos \gamma + \cos \gamma - 1 \right) Y_{20}(\theta') + (\beta_{20} + \delta \beta_2) \frac{\sin \gamma}{\sqrt{2}} \left( Y_{22}(\theta', \phi') + Y_{2-2}(\theta', \phi') \right) + \beta_3 \cos \eta Y_{30}(\theta') + \beta_3 \frac{\sin \eta}{\sqrt{2}} \left( Y_{32}(\theta', \phi') + Y_{3-2}(\theta', \phi') \right) \right].
$$
\n(2.65)

La ecuación [\(2.65\)](#page-23-0), por un lado, está expresada en función de los ángulos definidos en el sistema de referencia fijo al núcleo  $\theta'$  y  $\phi'$ . Esta ecuación puede expresarse también en el sistema laboratorio haciendo uso del hecho de que los armónicos esféricos se transforman de acuerdo con la expresión

<span id="page-23-1"></span><span id="page-23-0"></span>
$$
Y_{\lambda\nu}(\theta', \phi') = \sum_{\mu} D^{\lambda}_{\mu,\nu} Y_{\lambda\mu}(\theta, \phi).
$$
 (2.66)

Por otro lado, aparece el factor de forma  $v_{\lambda}^{(2)}$  $\lambda^{(2)}(r)$  relacionado con la derivada del potencial en  $R = R_{\text{axial}}$ . Dado que el término dominante en dicho factor de forma es el monopolar y, a su vez, que las contribuciones de las deformaciones cuadrupolares y octupolares a este son las más importantes, podemos quedarnos solo con  $v_0^{(2)}$  $b_0^{(2)}(r),$ que bajo la suposición de que  $\beta_{20}$  sea pequeño, es proporcional a  $v_2^{(1)}$  $2^{(1)}(r)$  (ecuaciones B.5 y B.10 en [\[14\]](#page-49-1)). Entonces, tenemos que:

$$
V(r,\theta,\phi) = \sum_{\lambda=0,2,4} \sum_{\mu} \upsilon_{\lambda}^{(1)}(r) D_{\mu,0}^{\lambda} Y_{\lambda\mu}(\theta,\phi) + \frac{\upsilon_{2}^{(1)}(r)}{\beta_{20}} \times \left\{ \sum_{\mu} D_{\mu,0}^{2} Y_{2\mu}(\theta,\phi) \left[ \beta_{20} \left( \frac{\delta \beta_{2}}{\beta_{20}} \cos \gamma + \cos \gamma - 1 \right) \right] + \sum_{\mu} (D_{\mu,2}^{2} + D_{\mu,-2}^{2}) Y_{2\mu}(\theta,\phi) \left[ (\beta_{20} + \delta \beta_{2}) \frac{\sin \gamma}{\sqrt{2}} \right] + \sum_{\mu} D_{\mu,0}^{3} Y_{2\mu}(\theta,\phi) \beta_{3} \cos \eta + \sum_{\mu} (D_{\mu,2}^{3} + D_{\mu,-2}^{3}) Y_{2\mu}(\theta,\phi) \beta_{3} \frac{\sin \eta}{\sqrt{2}} \right\}.
$$
 (2.67)

El potencial óptico deformado  $(2.67)$ , a través de sus diferentes sumandos, garantiza el acoplamiento entre distintas bandas caracterizadas por un determinado n´umero de fonones de distintos tipos y formada cada una de ellas por un conjunto de estados rotacionales. Así, por ejemplo, el primer término en [\(2.67\)](#page-23-1) da lugar a los acoplamientos entre los distintos estados dentro de una misma banda, el segundo

acopla los estados de la banda fundamental y los de la banda  $\beta$  (estados generados por la vibración cuadrupolar del núcleo en la dirección del eje de simetría) y  $\gamma$ (estados generados por la vibración cuadrupolar del núcleo en la dirección del eje perpendicular al eje de simetría del núcleo); el tercero acopla los estados de la banda fundamental con los de la banda anómala con  $K = 2$ ; el cuarto acopla los estados de la banda fundamental con los de la banda octupolar con  $K = 0$  y el quinto acopla los estados de la banda fundamental con los de la banda octupolar con  $K = 2$ .

Para poder realizar cálculos numéricos basados en el formalismo de canales acoplados usando este modelo de estructura hace falta conocer la expresión de los elementos de matriz del potencial óptico. Para este modelo de estructura, la función de onda nuclear que caracteriza el estado inicial y final del n´ucleo es el producto de una parte vibracional  $n(\lambda_{ph})$ , que depende del número de fonones de una determinada multipolaridad  $\lambda_{ph}$ , y una parte rotacional  $\Phi_{rot}(\Theta)$ , que depende de los ángulos de Euler Θ. Para núcleos par-par, la función de onda nuclear es:

<span id="page-24-0"></span>
$$
\Psi(IM\tau\Theta) = \sum_{K=0}^{I} A_K^{I\tau} \left[ \frac{2I+1}{16\pi^2(1+\delta_{K0})} \right]^{\frac{1}{2}} \left[ D_{MK}^I(\theta', \varphi') + (-1)^{I+\lambda_{ph}} D_{M-K}^I(\theta', \varphi') \right] |n(\lambda_{ph})\rangle
$$
\n(2.68)

donde  $A_K^{I\tau}$  son unos coeficientes,  $I$  es el momento angular total,  $K$  es la proyección de *I* en el eje de simetría,  $D_{MK}^I(\theta', \varphi')$  son las matrices de Wigner y  $\lambda_{ph}$  es la multipolaridad del fonón. Dado que este modelo incluye tanto estados con paridad positiva como negativa, pueden darse tanto vibraciones cuadrupolares, para las cuales  $\lambda_{ph} = 2$ , como vibraciones octupolares, caracterizadas por  $\lambda_{ph} = 3$ . Por tanto, teniendo en cuenta [\(2.68\)](#page-24-0), el elemento de matriz del potencial [\(2.67\)](#page-23-1) entre un estado inicial  $|i\rangle$  y uno final  $|f\rangle$  es:

<span id="page-24-2"></span>
$$
\langle i|V(r,\theta,\phi)|f\rangle = \sum_{K} \sum_{K'} A_{K}^{I\tau} A_{K'}^{I'\tau'} \Biggl\{ \sum_{\lambda=0,2,4} \upsilon_{\lambda}^{(1)}(r) \langle IK||D_{;0}^{\lambda}||I'K\rangle \times
$$
  
\n
$$
A\bigl(ljI; l'j'I';\lambda J\frac{1}{2}\bigr) \delta_{K,K'} + \upsilon_{2}^{(1)}(r) \Biggl\{ \bigl[ [\beta_{2}]_{\text{eff}} + [\gamma_{20}]_{\text{eff}} \bigr] \langle IK||D_{;0}^{2}||I'K\rangle \times
$$
  
\n
$$
A\bigl(ljI; l'j'I';2J\frac{1}{2}\bigr) \delta_{K,K'} + [\gamma_{22}]_{\text{eff}} \langle IK||D_{;2}^{2} + D_{;-2}^{2}||I'K'\rangle \times
$$
  
\n
$$
A\bigl(ljI; l'j'I';2J\frac{1}{2}\bigr) + [\beta_{30}]_{\text{eff}} \langle IK||D_{;0}^{3}||I'K\rangle A\bigl(ljI; l'j'I';3J\frac{1}{2}\bigr) \delta_{K,K'} + [\beta_{32}]_{\text{eff}} \langle IK||D_{;2}^{3} + D_{;-2}^{3}||I'K\rangle A\bigl(ljI; l'j'I';3J\frac{1}{2}\bigr) \Biggr\}, \qquad (2.69)
$$

donde l, j e I son el momento angular orbital, el momento angular resultado del acoplamiento del momento angular orbital y el de espín del proyectil y el momento angular del blanco respectivamente;  $A(ljI; l'j'I'; \lambda J\frac{1}{2})$  es un factor geométrico definido en la ecuación  $B3<sup>1</sup>$  $B3<sup>1</sup>$  $B3<sup>1</sup>$  de [\[14\]](#page-49-1):

<span id="page-24-1"></span> ${}^{1}$ En el curso de este trabajo, se detectó una errata en la expresión del factor geométrico que aparece en [12]; en lugar de  $\frac{1}{4\pi}$  debería aparecer  $\frac{1}{\sqrt{4}}$  $rac{1}{4\pi}$ .

$$
A\big( l j I; l' j' I'; \lambda J\frac{1}{2} \big) = \frac{1}{\sqrt{4\pi}} (-1)^{J - \frac{1}{2} - I' + l + l' + \frac{1}{2}(l' - l)} \hat{l} \hat{l}' \hat{j} \hat{j}' \langle ll' 00 | \lambda 0 \rangle W\big( j I j' I'; J \lambda \big) W\big( l j l' j'; \frac{1}{2} \lambda \big) \tag{2.70}
$$

 $\operatorname{con} \hat{a} =$ √  $\overline{2a+1}$  y  $W(jIj'I';J\lambda)$  los coeficientes de Racah; y los distintos parámetros de deformación efectivos son:

- $[\beta_2]_{\text{eff}} \equiv \langle n_i(\beta)|\frac{\delta \beta_2}{\beta_2}$  $\frac{\delta \beta_2}{\beta_{20}}|n_f(\beta)\rangle,$
- $[\gamma_{20}]_{\text{eff}} \equiv \langle n_i(\gamma) | [\cos \gamma 1] | n_f(\gamma) \rangle,$
- $[\gamma_{22}]_{\text{eff}} \equiv \langle n_i(\gamma)|\frac{\sin\gamma}{\sqrt{2}}|n_f(\gamma)\rangle,$
- $[\beta_{30}]_{\text{eff}} \equiv \langle n_i(\epsilon)|\frac{\beta_3}{\beta_{20}}$  $\frac{\beta_3}{\beta_{20}}\cos\eta\vert n_f(\epsilon)\rangle,$
- $[\beta_{32}]_{\text{eff}} \equiv \langle n_i(\epsilon) | \frac{1}{\sqrt{\epsilon}}$ 2  $\beta_3$  $\frac{\beta_3}{\beta_{20}}\sin\eta|n_f(\epsilon)\rangle.$

Cada uno de los parámetros definidos arriba pueden verse como una medida de la intensidad con la que los niveles de las distintas bandas excitadas están acoplados con los niveles de la banda fundamental. Por ejemplo, el coeficiente  $\beta_{2}$ <sub>eff</sub> corresponde a las transiciones cuadrupolares axiales entre los niveles de la banda fundamental y la banda  $\beta$ ,  $[\beta_{30}]_{\text{eff}}$  corresponde a transiciones octupolares axiales entre la banda fundamental y la banda octupolar con  $K = 0$  o  $[\gamma_{22}]_{\text{eff}}$  determina el acoplamiento entre la banda fundamental y la banda  $\gamma$  con  $K = 2$  (no axial).

#### <span id="page-25-0"></span>2.7.2. Esquema de niveles y parámetros del modelo

Según [\(2.67\)](#page-23-1) y [\(2.69\)](#page-24-2), el modelo incluye el acoplamiento de cinco bandas excitadas con la banda fundamental, aunque solo se consideran cuatro de ellas: la banda  $β$ , la banda γ axial, la banda octupolar axial y la banda γ no axial o banda anómala. El esquema de niveles para el <sup>238</sup>U puede verse en detalle en la figura [2.6,](#page-26-0) donde aparecen tanto la energía como la paridad y momento angular de cada uno de los estados que forman todas las bandas consideradas. En la figura [2.7](#page-27-0) se puede apreciar un ejemplo de los acoplamientos entre estados de la banda fundamental y una banda excitada, m´as concretamente entre la banda fundamental y la banda octupolar con  $K=0.$ 

<span id="page-26-0"></span>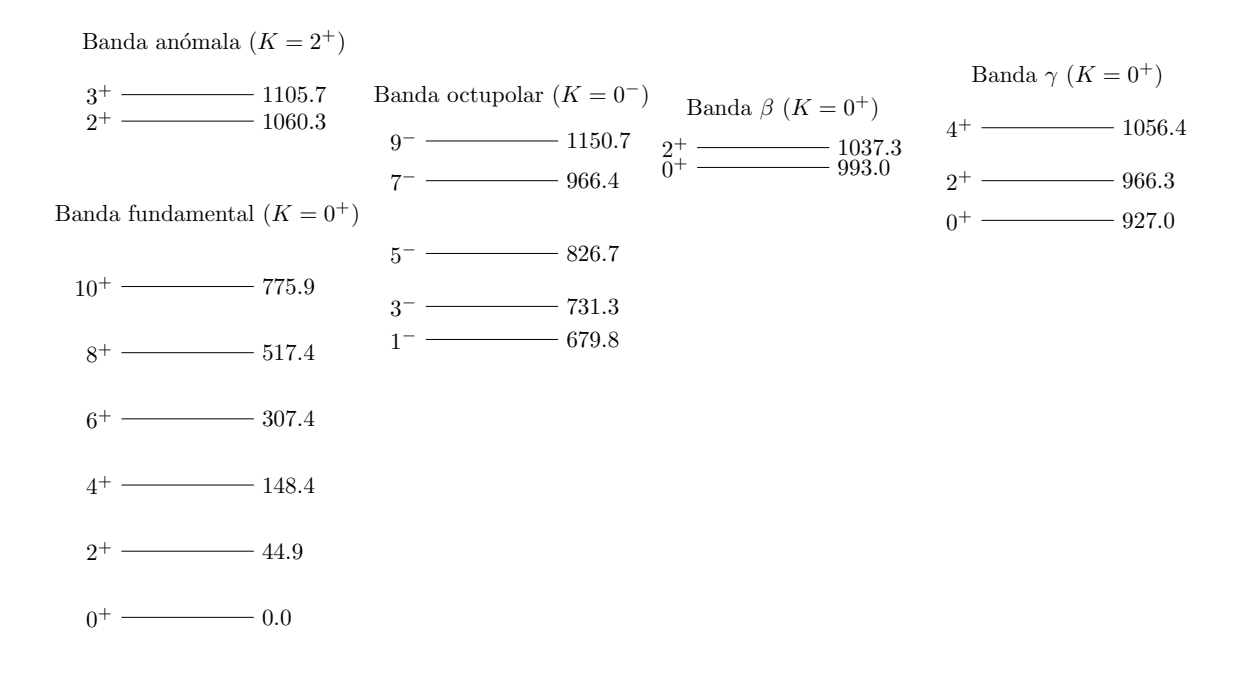

Fig. 2.6: Esquema de niveles de energía del <sup>238</sup>U donde figuran las cinco bandas consideradas con sus determinados momentos angulares y paridades así como las energías de los niveles expresadas en keV.

<span id="page-27-0"></span>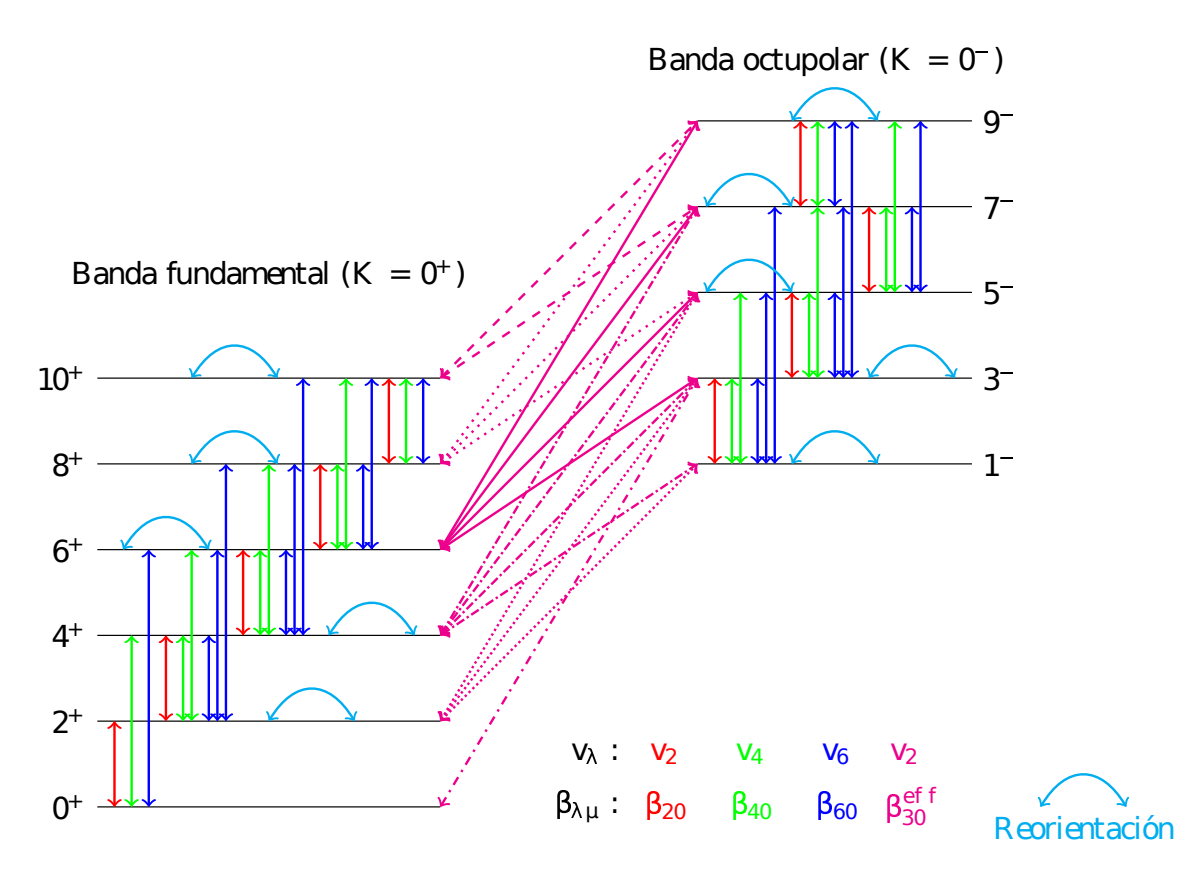

Fig. 2.7: Ejemplo de acoplamientos rotacionales dentro de una banda y acoplamiento efectivo entre estados de la banda fundamental y banda octupolar. Para los acoplamientos rotacionales se han incluido todas las posibles transiciones con momento angular  $\lambda = 2$ , 4 y 6 así como los términos de reorientación para cada una de las bandas. Además de esto, también se señalan los distintos factores de forma que producen cada una de las transiciones según [\(2.69\)](#page-24-2).

Además del acoplamiento efectivo entre bandas, el modelo también tiene en cuenta las correcciones dispersivas al potencial óptico, por lo que el potencial nucleón-núcleo utilizado tiene la forma presentada en  $(2.27)$ . Aparte de los parámetros necesarios para describir el potencial óptico, también aparecen los coeficientes de deformación efectivos, que en [\[14\]](#page-49-1) fueron tratados como parámetros ajustables, aun-que en versiones posteriores del formalismo [\[12\]](#page-48-12) han sido calculados teóricamente con las funciones de onda proporcionadas por el SRM. Por tanto, los coeficientes efectivos, al igual que los parámetros del potencial óptico, fueron ajustados en  $[14]$ para conseguir reproducir datos de secciones eficaces experimentales de dispersión de neutrones por blancos de <sup>238</sup>U; su valores son presentados en las tablas [2.2](#page-28-0) y [2.3.](#page-28-1)

<span id="page-28-0"></span>

| Volumen                                          | Superficie                           | Espín-órbita                                | Coulomb                       |
|--------------------------------------------------|--------------------------------------|---------------------------------------------|-------------------------------|
| $V_0 = 50.47 + 0.0292$ (A - 238) MeV             |                                      | $V_{\rm iso} = 6.1$ MeV                     | $C_{coul} = 1.36 \text{ MeV}$ |
| $\lambda_{\text{HF}} = 0.00977 \text{ MeV}^{-1}$ |                                      | $\lambda_{\rm so} = 0.005 \text{ MeV}^{-1}$ |                               |
| $C_{\text{viso}} = 17.3 \text{ MeV}$             |                                      |                                             |                               |
| $A_v = 11.81 \text{ MeV}$                        | $W_0 = 17.43 \text{ MeV}$            | $W_{\rm iso} = -3.1 \text{ MeV}$            |                               |
| $B_v = 81.81 \text{ MeV}$                        | $B_s = 10.57 \text{ MeV}$            | $B_{\rm so} = 160 \text{ MeV}$              |                               |
| $E_a = 55$ MeV                                   | $C_s = 0.01331 \text{ MeV}^{-1}$     |                                             |                               |
| $\alpha_v = 0.355 \text{ MeV}^{1/2}$             | $C_{\text{wiso}} = 28.9 \text{ MeV}$ |                                             |                               |
| $r_{\text{HF}} = 1.2468 - 0.00183$ (A - 238) fm  | $r_s = 1.1717 + 0.0041$ (A - 238) fm | $r_{\rm so} = 1.1214$ fm                    |                               |
| $a_{\text{HF}} = 0.638 + 0.002134 (A - 238)$ fm  | $a_e = 0.618$ fm                     | $a_{\rm so}=0.59~{\rm fm}$                  |                               |
| $r_v = 1.2657$ fm                                |                                      |                                             | $r_c = 1.12849$ fm            |
| $a_v = 0.6960 - 0.00021$ (A - 238) fm            |                                      |                                             | $a_c = 0.547$ fm              |

<span id="page-28-1"></span>Tabla. 2.2: Parámetros ajustados del potencial óptico dispersivo válido para distintos actínidos de número másico  $A$ .

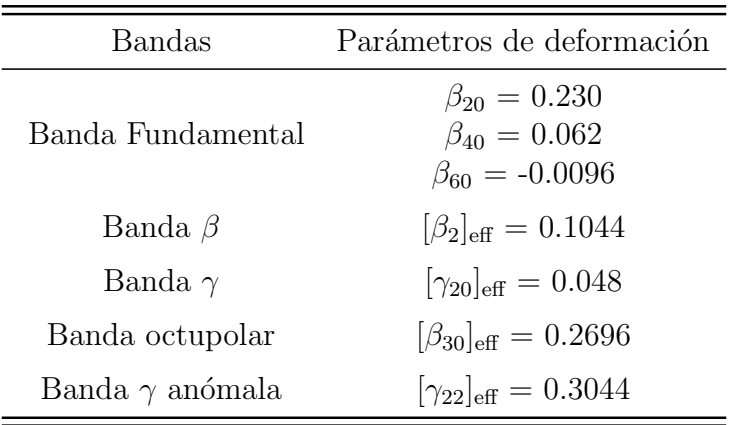

Tabla. 2.3: Parámetros de deformación estáticos y efectivos ajustados para el <sup>238</sup>U. Los valores numéricos presentados en la tabla IV de [\[14\]](#page-49-1) para los parámetros efectivos no coinciden con los de esta tabla debido a un errata en el artículo original, ya que estos primeros están multiplicados por  $\beta_{20}$  a priori para adaptarse al criterio utilizado en el archivo de entrada de OPTMAN según se explica en el apéndice I.

# <span id="page-29-0"></span>3. Implementación numérica y comparación con OPTMAN

#### <span id="page-29-1"></span>3.1. Metodología

El modelo de rotor-vibrador con acoplamiento efectivo entre bandas está implementado en el programa de reacciones nucleares OPTMAN, lo que permite realizar cálculos de secciones eficaces de reacciones de dispersión de nucleones por núcleos pesados deformados con bandas cuadrupolares y octupolares. Sin embargo, el que los cálculos basados en este modelo se puedan realizar únicamente utilizando este programa limita sus posibilidades de uso, ya que hay diversos programas, basados al igual que OPTMAN en el método de canales acoplados, de uso más extendido, con los que actualmente no se puede hacer este tipo de cálculos. Para facilitar el uso del modelo por parte de la comunidad de física nuclear hemos acometido la tarea de implementar sus expresiones clave, es decir, los elementos de matriz [\(2.69\)](#page-24-2)  $y$  el potencial con correcciones dispersivas  $(2.27)$ , en otro programa de uso más generalizado. Uno de ellos es el programa FRESCO, desarrollado por el Prof. Ian Thompson, de Lawrence Livermore National Laboratory. Además de ser un programa cuyo uso está muy extendido en la comunidad de física nuclear, tiene la virtud de ser muy versátil a la hora de introducir diferentes tipos de acoplamientos. Por tanto, el principal objetivo de este trabajo es implementar en este programa el modelo de rotor-vibrador con acoplamiento efectivo entre bandas y, de paso, comparar los resultados obtenidos por los dos programas que, salvo diferencias a nivel numérico, deberían coincidir.

Con el fin de comparar los resultados dados por ambos programas, se han realizado los cálculos para cuatro casos sencillos distintos:

- <span id="page-29-2"></span>a) Consideraremos únicamente el acoplamiento de dos estados de todos los po-sibles mostrados en la figura [2.6:](#page-26-0) el estado fundamental  $0^+$  y primer estado excitado de la banda β con momento angular y paridad  $2^+$  y a una energía de excitación de 993,0 keV.
- <span id="page-29-3"></span>b) Al igual que caso anterior, en este consideramos solo dos de los posibles estados, pero en este caso elegiremos el estado fundamental  $0^+$  y el segundo estado excitado de la banda octupolar con momento angular y paridad 3<sup>−</sup> y a una energía de excitación de 731,3 keV.
- <span id="page-29-4"></span>c) Para este caso, consideraremos únicamente la banda fundamental completa. Empezaremos partiendo del acoplamiento de solo dos estados (el  $0^+$  y el  $2^+$  de la banda fundamental) e iremos añadiendo estados de uno en uno hasta llegar a un total de seis estados acoplados, todos dentro de una misma banda.

<span id="page-30-1"></span>d) Por último, trataremos el caso con dos estados solamente, el  $0^+$  de la banda fundamental y el 2<sup>+</sup> de la banda anómala con  $K = 2$ .

Los casos planteados arriba se han ideado para comprobar el acoplamiento entre estados de distintas bandas cuando no hay cambio de paridad  $(a)$  $(a)$ ), cuando sí hay cambio de paridad ([b\)](#page-29-3)), cuando los estados tienen distinta proyección  $K(\mathbf{d})$ ) y tambi´en para comprobar el acoplamiento entre distintos estados dentro de una misma banda ([c\)](#page-29-4)). Aunque los casos se han planteado para comprobar aspectos distintos del modelo, para los cuatro casos se usarán los respectivos valores de los parámetros de deformación dados en la tabla [2.3](#page-28-1) así como el mismo potencial nucleón-núcleo caracterizado por los par´ametros dados en la tabla [2.2.](#page-28-0) Una vez comprobado que se puede reproducir con FRESCO los resultados dados por OPTMAN para cada uno de estos casos, se realizará el cálculo con el esquema de niveles completo.

#### <span id="page-30-0"></span>3.2. Resultados numéricos

Planteado el método que vamos a seguir para comparar los resultados obtenidos con OPTMAN y FRESCO, nos disponemos a presentar los resultados obtenidos con ambos programas para los distintos casos [a\)](#page-29-2), [b\)](#page-29-3), [c\)](#page-29-4) y [d\)](#page-30-1). Empezando por el caso [a\)](#page-29-2), utilizamos la sección eficaz inelástica al estado  $2^+$  de la banda  $\beta$  para comparar los resultados de ambos programas, mostrados en la figura [3.1:](#page-30-2)

<span id="page-30-2"></span>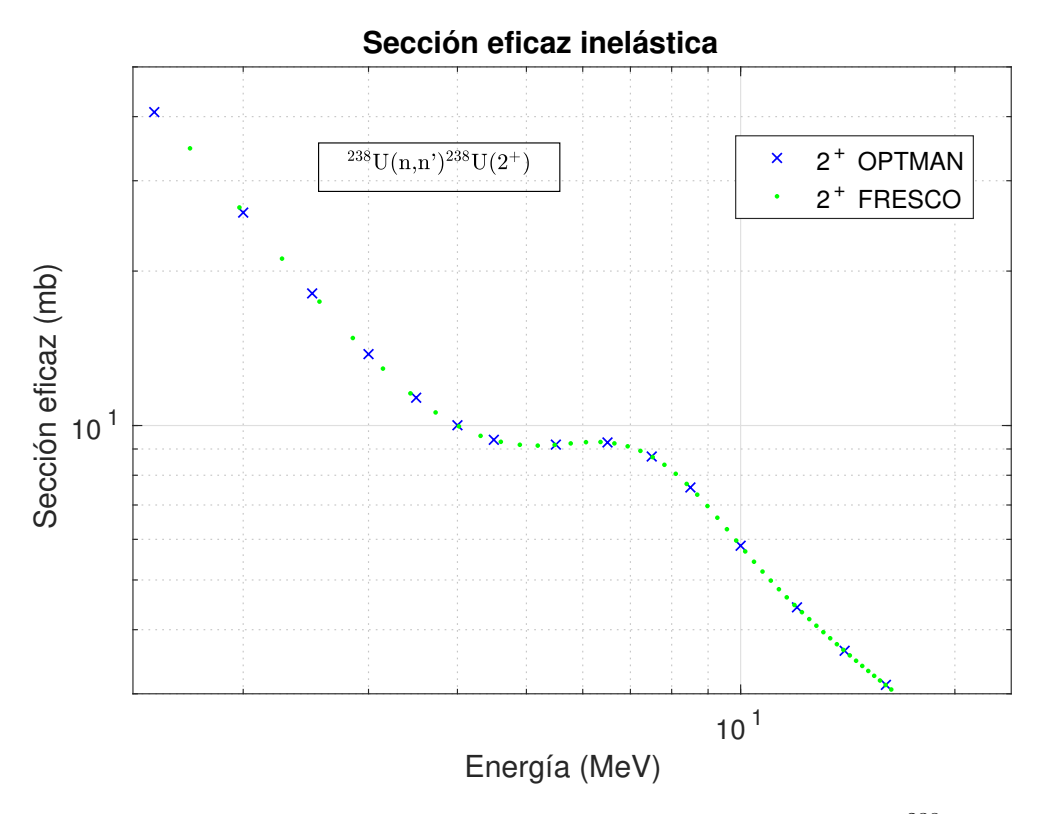

Fig. 3.1: Sección eficaz inelástica al estado  $2^+$  de la banda  $\beta$  del <sup>238</sup>U frente a la energía del neutrón incidente para el caso **a**).

Según los resultados presentados en la figura [3.1,](#page-30-2) para el caso  $a$ ) ambos programas presentan un buen acuerdo, siendo la diferencia entre ellos apenas apreciable en la escala presentada. Para la situación descrita en el caso [b\)](#page-29-3) obtuvimos el resultado presentado en la figura [3.2](#page-31-0) :

<span id="page-31-0"></span>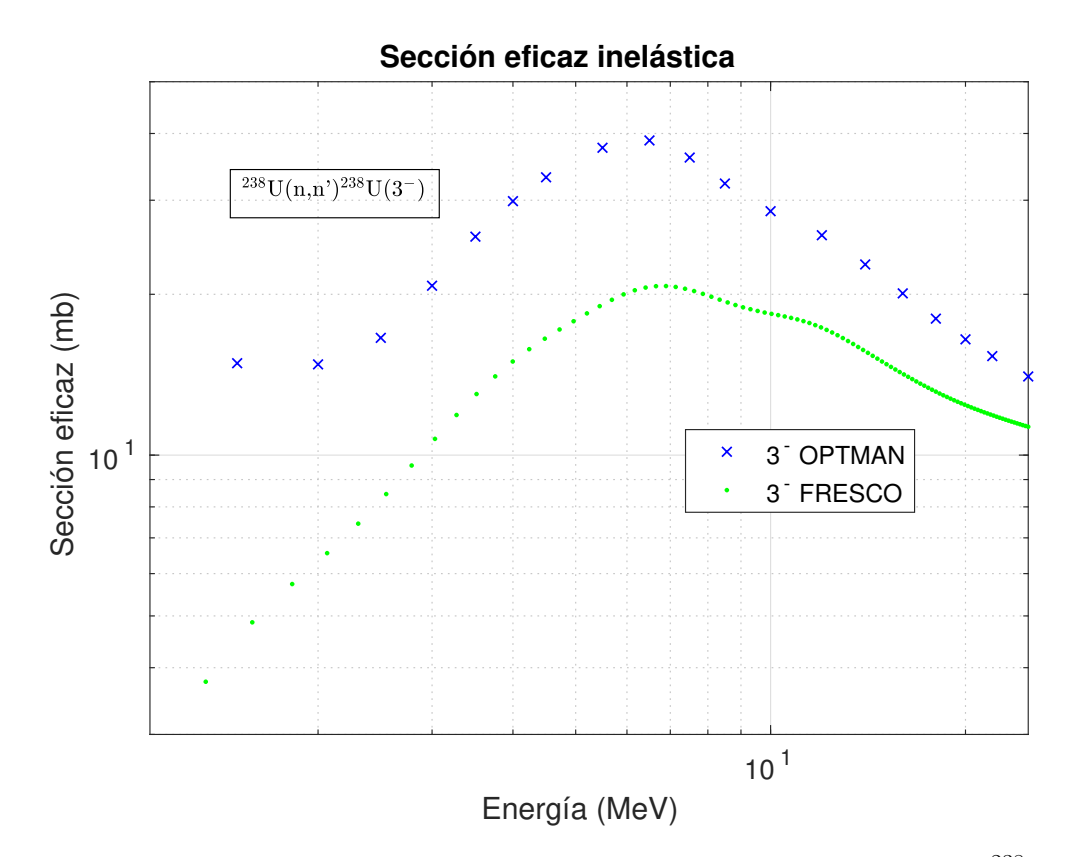

Fig. 3.2: Sección eficaz inelástica al estado  $3^-$  de la banda octupolar del <sup>238</sup>U frente a la energía del neutrón incidente para el caso **b**).

A diferencia del caso anterior, para el caso [b\)](#page-29-3) observamos una diferencia significativa entre ambos programas. Según  $(2.69)$ , los términos relevantes para los casos [a\)](#page-29-2) y [b\)](#page-29-3) son, respectivamente, los proporcionales a  $\beta_2$ <sub>eff</sub> y a  $\beta_{30}$ <sub>eff</sub>, que se diferencian en que aparecen elementos de matriz de distintas matrices de Wigner y son proporcionales a distintos valores de  $A(ljI; l'j'I'; \lambda J_{\frac{1}{2}})$ . Tras una exhaustiva comparación entre los valores numéricos de esos dos términos distintos para ambos programas, se acabó detectando un error en el código fuente de OPTMAN; más concretamente, se había omitido un factor de fase que introducía un cambio de signo en el factor  $A\big(ljI;l'j'I';\lambda J_{\frac{1}{2}}\big)$  cuando se producía una transición con cambio de paridad. Este factor de fase explicaba la diferencia entre ambos programas para el caso [b\)](#page-29-3), ya que la transición del estado 0<sup>+</sup> al 3<sup>−</sup> implica un cambio de paridad, y no afectaba a los resultados presentados en la figura [3.1,](#page-30-2) ya que en el caso [a\)](#page-29-2) no hay cambio de paridad. Por tanto, repetimos el cálculo ahora con una nueva versión de OPTMAN, donde se ha corregido el factor de fase, y obtenemos los resultados mostrados en la figura [3.3:](#page-32-0)

<span id="page-32-0"></span>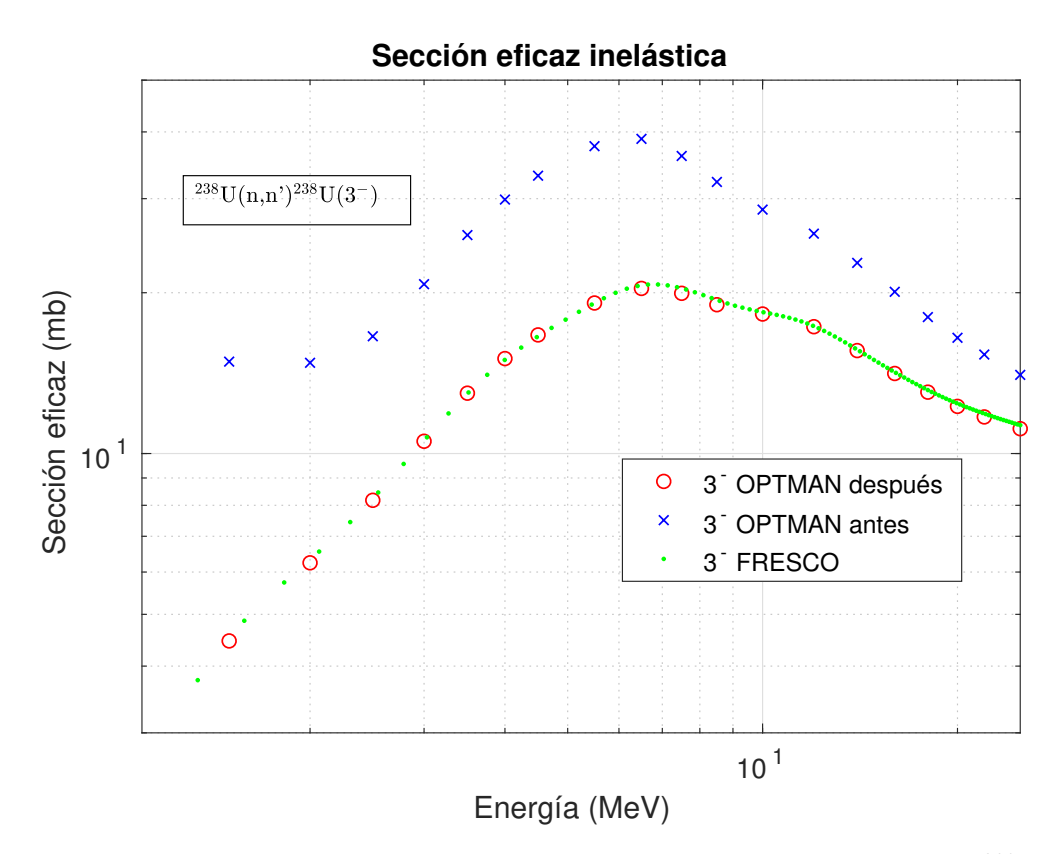

Fig. 3.3: Sección eficaz inelástica al estado 3<sup>−</sup> de la banda octupolar del <sup>238</sup>U frente a la energía del neutrón incidente para antes y después de la modificación introducida en OPTMAN.

Según la figura [3.3,](#page-32-0) tras corregir la errata ahora obtenemos un nivel de coincidencia entre ambos programas comparable al obtenido en el caso [a\)](#page-29-2), es decir, muy bueno. A continuación, pasamos al caso  $c$ ) en el cual vamos a hacer uso de la magnitud

<span id="page-32-1"></span>
$$
R = 2 \frac{\sigma_{\text{free}} - \sigma_{\text{opt}}}{\sigma_{\text{free}} + \sigma_{\text{opt}}}
$$
\n(3.1)

para cuantificar la diferencia de secciones eficaces calculadas por FRESCO y OPT-MAN para el caso de acoplamiento de múltiples estados pertenecientes todos a la misma banda. En este caso, evaluamos  $(3.1)$  para la sección eficaz inelástica total (suma de la sección eficaz inelástica a todos los estados excitados) y para la sección eficaz elástica. Los resultados obtenidos se presentan en las figuras  $3.4 \text{ y } 3.5$ :

<span id="page-33-0"></span>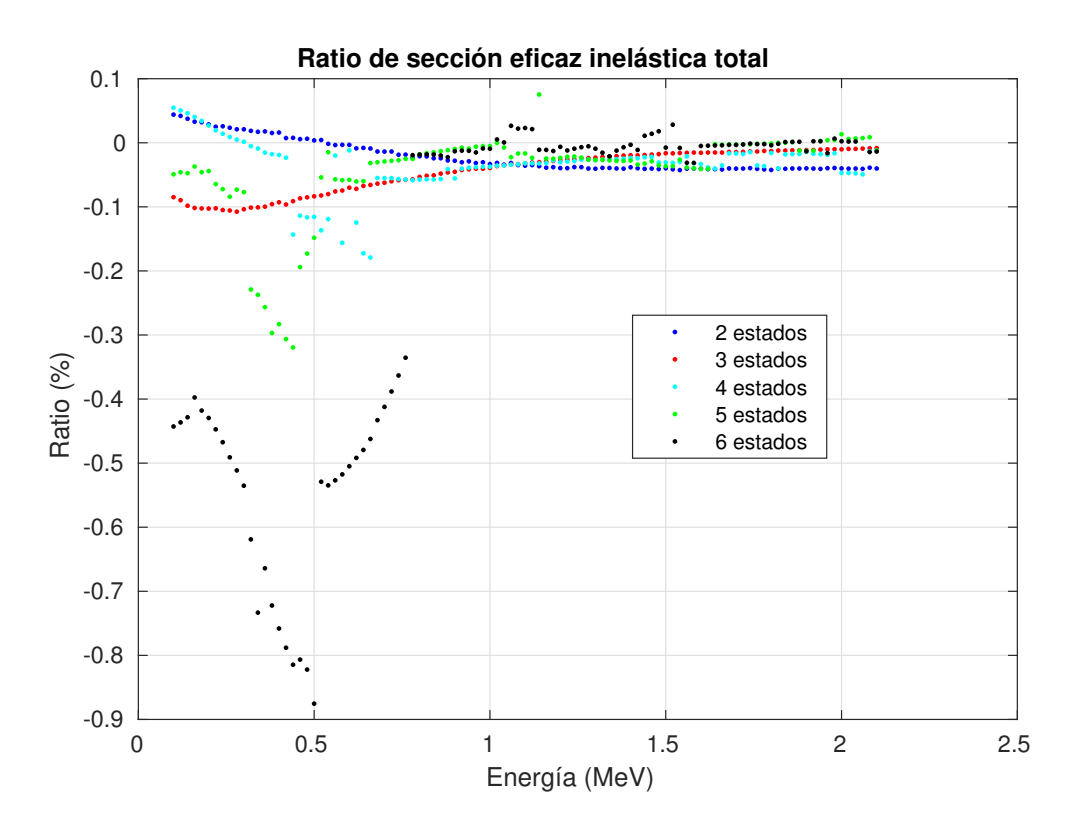

Fig. 3.4: Diferencia relativa entre la sección eficaz inelástica total calculada con FRESCO y con OPTMAN para diferente número de estados dentro de una misma banda incluidos en el cálculo de CC, definida según  $(3.1)$ .

<span id="page-34-0"></span>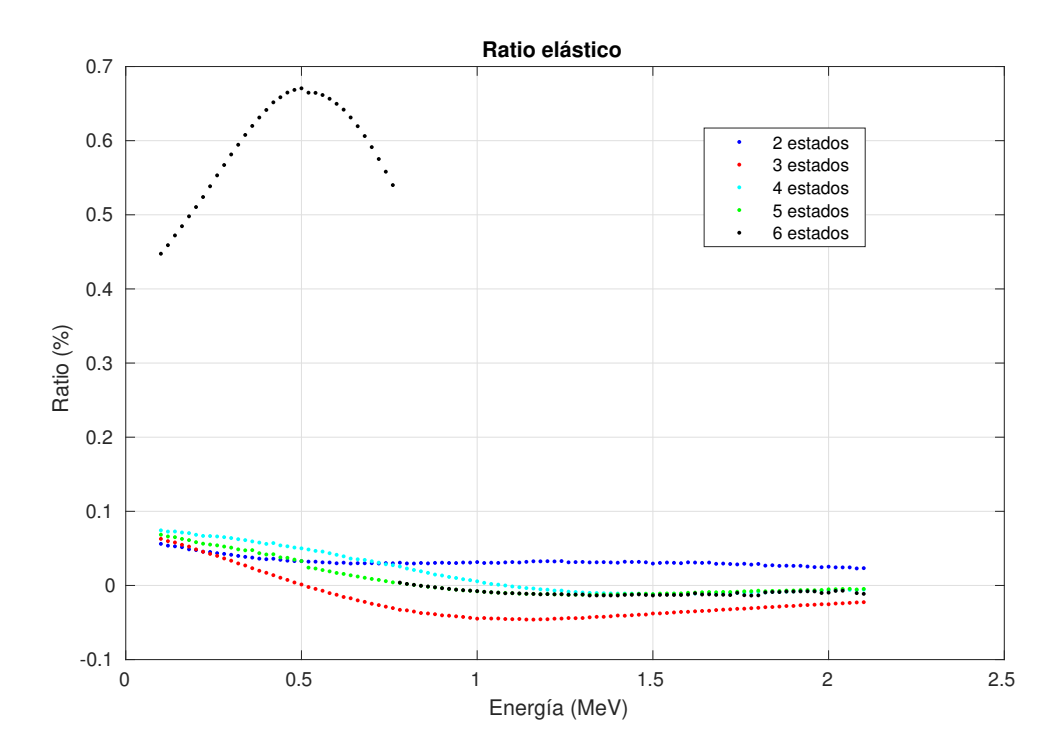

Fig. 3.5: Diferencia relativa entre la sección eficaz elástica calculada con FRESCO y con OPTMAN para diferente número de estados incluidos en el cálculo de CC, definida según  $(3.1)$ .

Gracias a la sensibilidad de la magnitud [\(3.1\)](#page-32-1), se puede observar en las figuras [3.4](#page-33-0) y [3.5](#page-34-0) que hay un cierto aumento de la diferencia entre ambos programas a medida que se aumenta el n´umero de estados considerados, es decir, a medida que se incluyen estados con momento angular más alto, que es más apreciable en la primera figura, y, además, se pueden apreciar también una serie de discontinuidades a energ´ıas determinadas para las cuales se produce un aumento brusco en la diferencia entre ambos programas en ambas gráficas. Más concretamente, las discontinuidades más evidentes en ambas gráficas tienen lugar aproximadamente a 550 keV y 780 keV para el caso de seis estados acoplados, es decir, la banda fundamental completa. A simple vista, los valores de energía a los que se producen dichas discontinuidades son muy parecidos a las energías de excitación a los estados  $8^+$  y  $10^+$ , por lo que ello apunta a que cuando estos canales pasan de estar cerrados a estar abiertos, es decir, cuando el neutrón incidente pasa de no tener energía suficiente para excitar el blanco de  $^{238}$ U a estos estados a sí tener energía suficiente, entonces aumenta considerablemente la diferencia entre ambos programas. Tras analizar más detenidamente el comportamiento de las secciones eficaces dadas por cada uno de los programas, se detectó que las discontinuidades eran provocadas por una disminución de la precisión de OPTMAN a la hora de calcular la función de onda correspondiente a los canales cerrados con alto momento angular, m´as concretamente, el valor del momento angular máximo del desarrollo en ondas parciales de la función de onda de estos canales cerrados no era lo suficientemente alto, por lo que la precisión del cálculo de esa función de onda no era buena comparada con la precisión del cálculo de la función de onda correspondiente a los canales abiertos. Modificado el código de OPTMAN para aumentar el momento angular máximo del desarrollo de la función de onda correspondiente a estos canales cerrados y, por tanto, aumentar la precisión del cálculo, repetimos los cálculos correspondientes y los presentamos en las figuras [3.6](#page-35-0) y [3.7:](#page-36-0)

<span id="page-35-0"></span>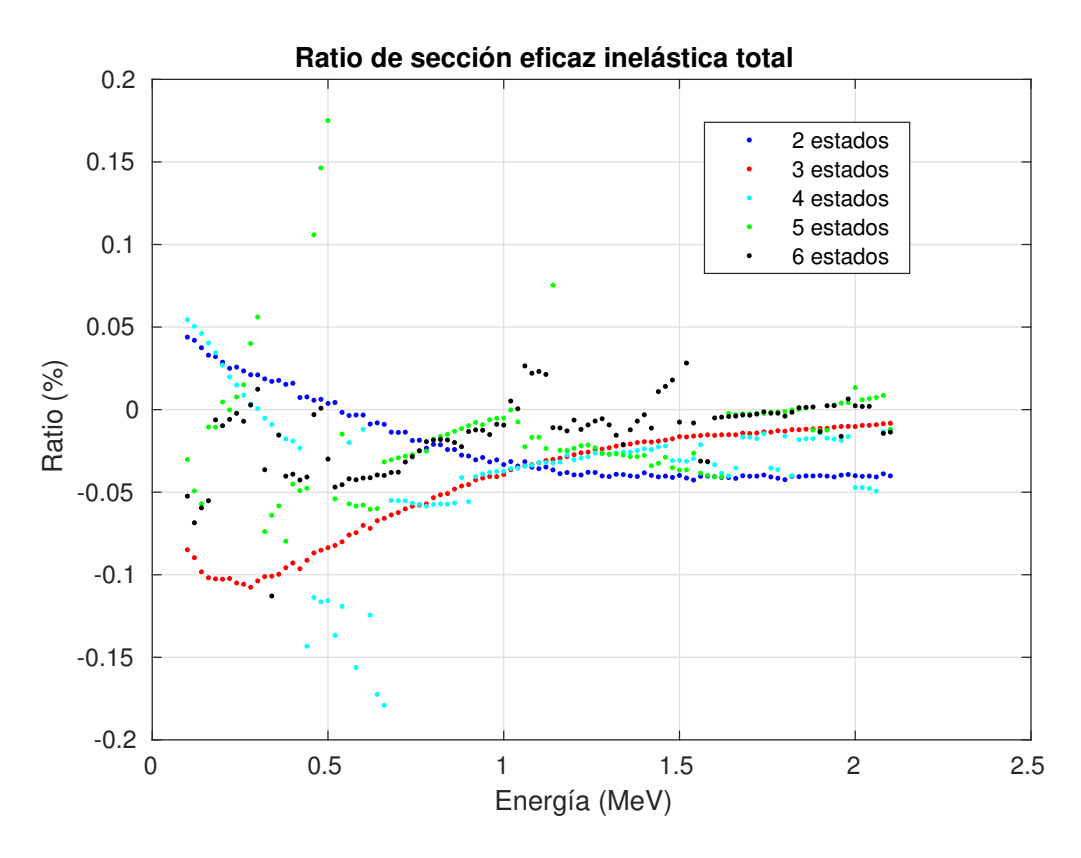

Fig. 3.6: Diferencia relativa en la sección eficaz inelástica total calculada con ambos programas para diferente número de estados acoplados tras la corrección en OPTMAN.

<span id="page-36-0"></span>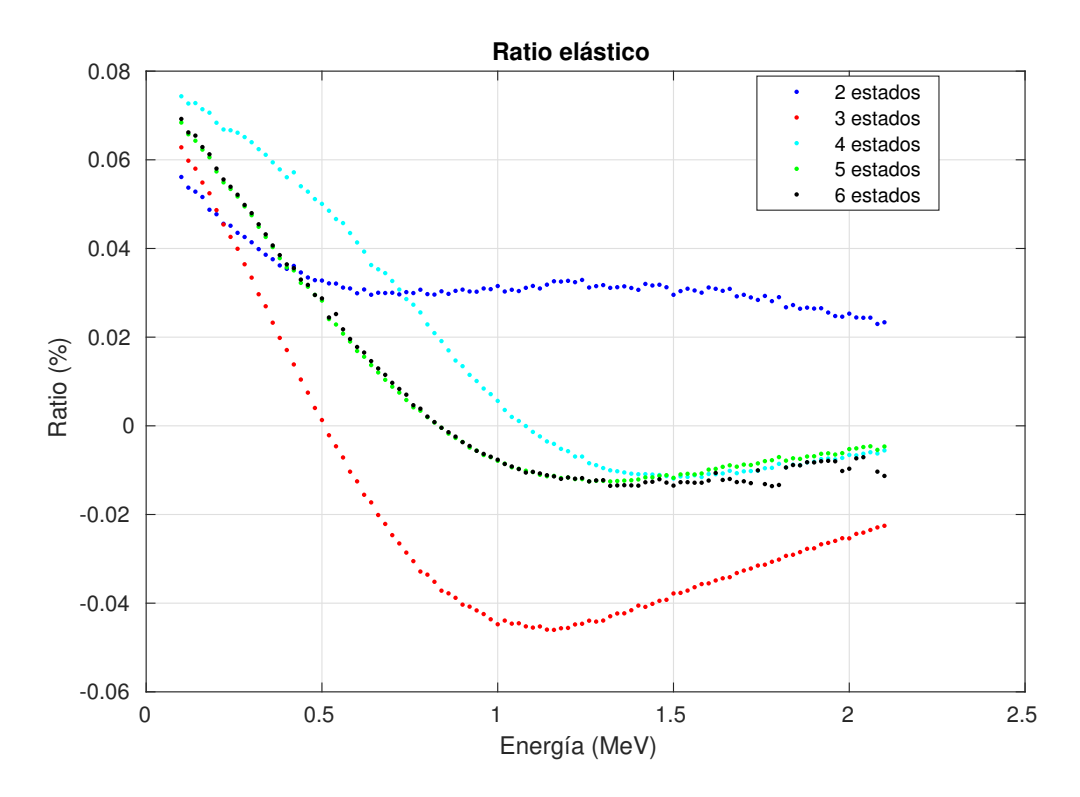

Fig. 3.7: Diferencia relativa en la sección eficaz elástica calculada con ambos programas para diferente número de estados acoplados tras la corrección en OPTMAN.

Tras el cambio en el código de OPTMAN se aprecia una disminución considerable en la diferencia entre ambos programas, mucho más apreciable en la figura [3.7,](#page-36-0) donde la diferencia acaba siendo menor que  $0,1\%$  para ese rango de energías del neutrón incidente.

Para acabar, pasamos al último caso que nos ocupa, el caso [d\)](#page-30-1), para el cual utilizaremos la sección eficaz inelástica al estado  $2^+$  de la banda anómala para comparar los resultados de ambos programas. Los resultados obtenidos para este caso los mostramos en la figura [3.8:](#page-37-0)

<span id="page-37-0"></span>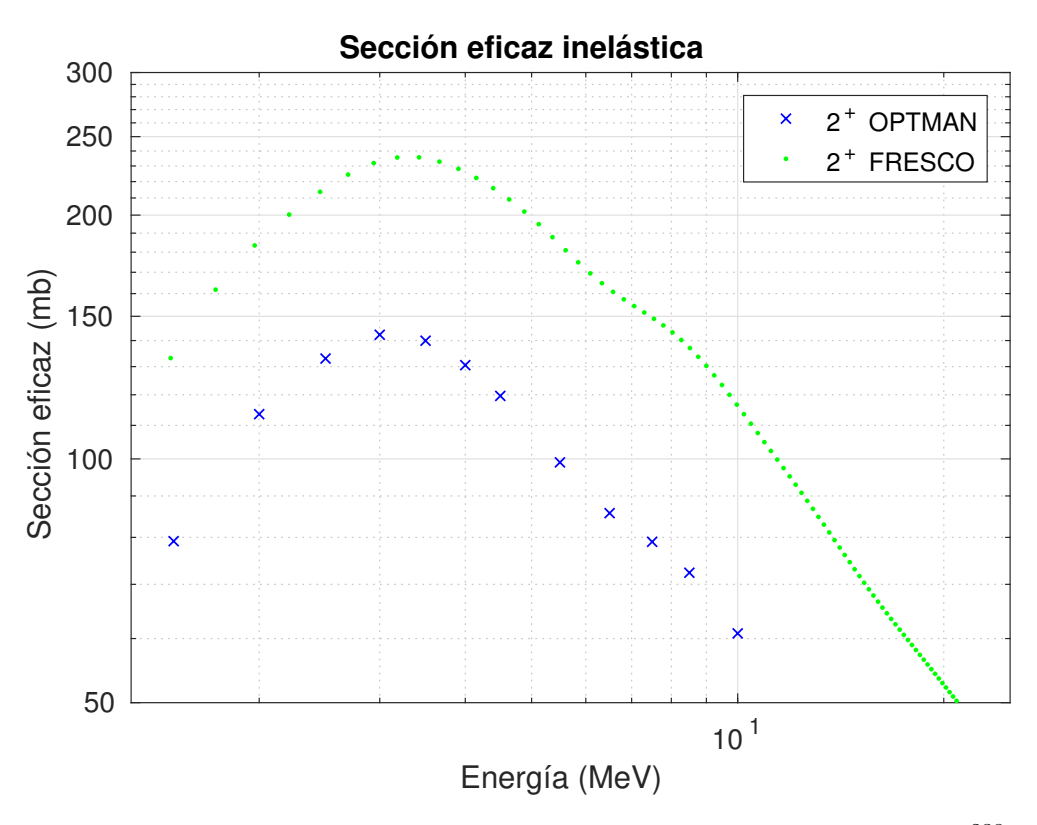

Fig. 3.8: Sección eficaz inelástica al estado  $2^+$  de la banda anómala del <sup>238</sup>U frente a la energía del neutrón incidente.

A primera vista, la diferencia entre ambos programas es bastante grande a pesar de que se trata de una situación similar a la tratada en el caso [a\)](#page-29-2), donde se obtuvo un buen acuerdo entre ambos programas. Según  $(2.69)$ , la diferencia entre los términos relevantes para el caso [a\)](#page-29-2) y el caso [d\)](#page-30-1) es que aparecen elementos de matriz de matrices de Wigner distintas, por lo que la diferencia debe de estar ahí. Una comparación entre los valores numéricos de esos elementos de matriz dados por ambos programas permitió encontrar un error en las expresiones incluidas en OPTMAN para el cálculo de estos elementos de matriz cuando en la transición se produce un cambio en la proyección  $K$  de un estado a otro, es decir, en nuestro caso, cuando se produce una transición de un estado de la banda fundamental  $(K = 0)$  a uno de la banda anómala  $(K = 2)$ . Corregido este error en OPTMAN, repetimos los cálculos para este caso y los representamos en la figura [3.9:](#page-38-0)

<span id="page-38-0"></span>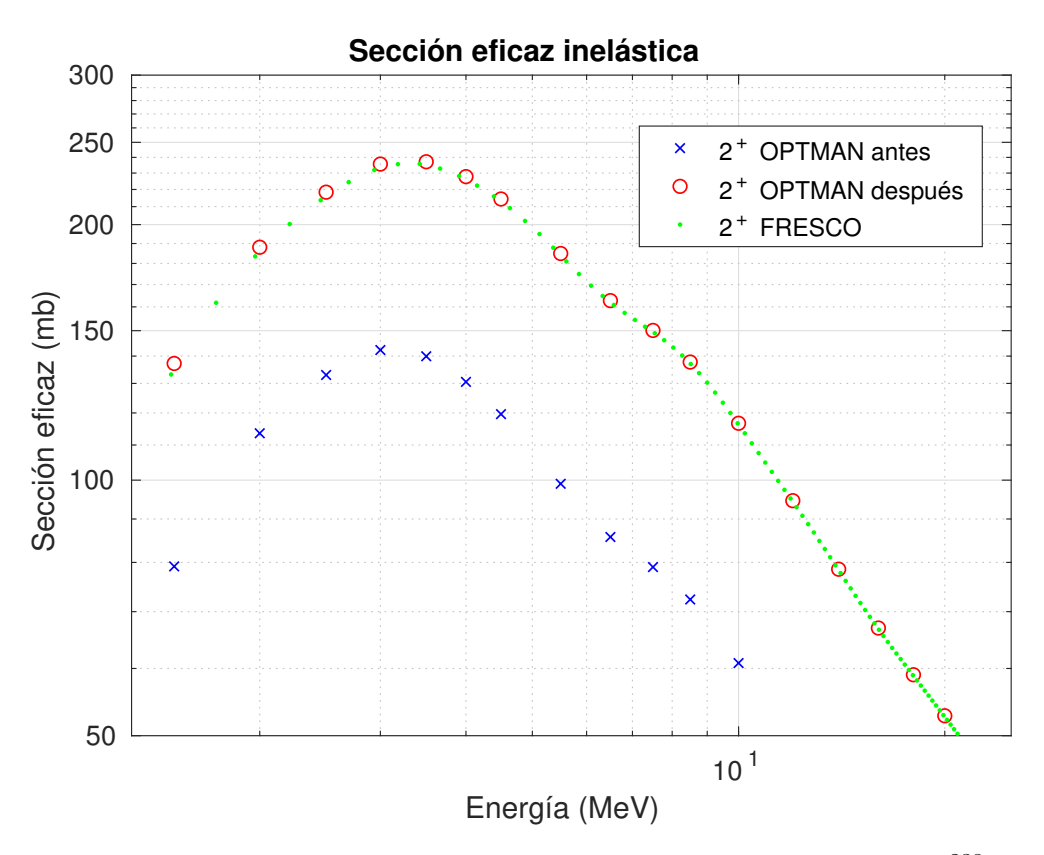

Fig. 3.9: Sección eficaz inelástica al estado  $2^+$  de la banda anómala del <sup>238</sup>U frente a la energía del neutrón incidente para antes y después de la modificación introducida en OPTMAN.

Según se puede ver en la figura [3.9,](#page-38-0) tras las modificaciones en OPTMAN, se obtiene un muy buen acuerdo entre ambos programas para el acoplamiento entre los estados de la banda fundamental y la banda anómala.

Con los casos presentados se ha podido comprobar que, tras algunas correcciones al código fuente de OPTMAN, se obtiene un buen acuerdo entre ambos programas en los casos especialmente diseñados para comprobar diferentes aspectos del modelo. Llegados a este punto, pasamos a realizar el cálculo con el esquema de niveles completo presentado en la figura [2.6](#page-26-0) para ambos programas. Los resultados obtenidos se representan en la figura [3.10:](#page-39-0)

<span id="page-39-0"></span>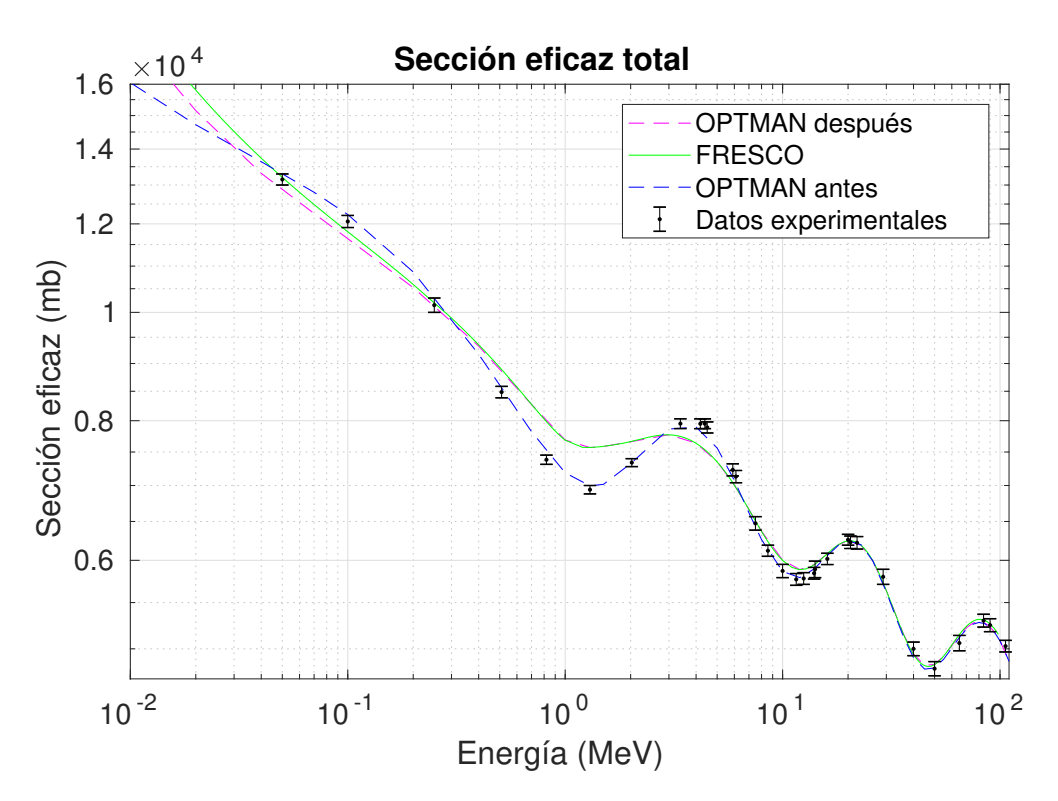

Fig. 3.10: Sección eficaz total frente a la energía del neutrón incidente calculada con FRESCO y con OPTMAN, tanto antes como después de introducir los cambios en el código fuente de este último.

En la figura [3.10](#page-39-0) se representa la sección eficaz total frente a la energía de incidencia del neutrón calculada con OPTMAN, tanto antes como después de introducir las distintas modificaciones en el código fuente, y con FRESCO, aunque también se incluye una serie de datos experimentales. Dado que los datos experimentales in-cluidos son aquellos que se usaron en el artículo original [\[14\]](#page-49-1) para el ajuste de los distintos parámetros del modelo, no es extraño que el cálculo hecho con la versión no modificada de OPTMAN se ajuste muy bien a estos. Tampoco resulta extraño que el cálculo hecho con la versión modificada de OPTMAN se desvíe de los datos experimentales, ya que los parámetros de las tablas  $2.2$  y  $2.3$  no son los que mejor se ajustan a los datos experimentales para la versión modificada de OPTMAN. Pero lo que sí resulta extraño es que los cálculos hechos con FRESCO y con la versión modificada de OPTMAN sean prácticamente indistinguibles salvo para energías menores que, aproximadamente, 0.2 MeV, donde se aprecia cierta diferencia. Por definición, la sección eficaz total es la suma de la sección eficaz elástica y la sección eficaz de reacción total. A su vez, esta última es el resultado de la suma de la sección eficaz inelástica a todos los niveles incluidos explícitamente en el cálculo, es decir, a los niveles presentados en la figura  $2.6$ , y la denominada sección eficaz de absorción, en la cual se incluye la sección eficaz de reacción a todos los canales excluidos del modelo. Para intentar comprender de donde viene la diferencia entre los cálculos hechos con FRESCO y con la versión modificada de OPTMAN para energías bajas, en las figuras  $3.11$  y  $3.12$  se representan, respectivamente, la sección eficaz inelástica total y la sección eficaz de absorción:

<span id="page-40-0"></span>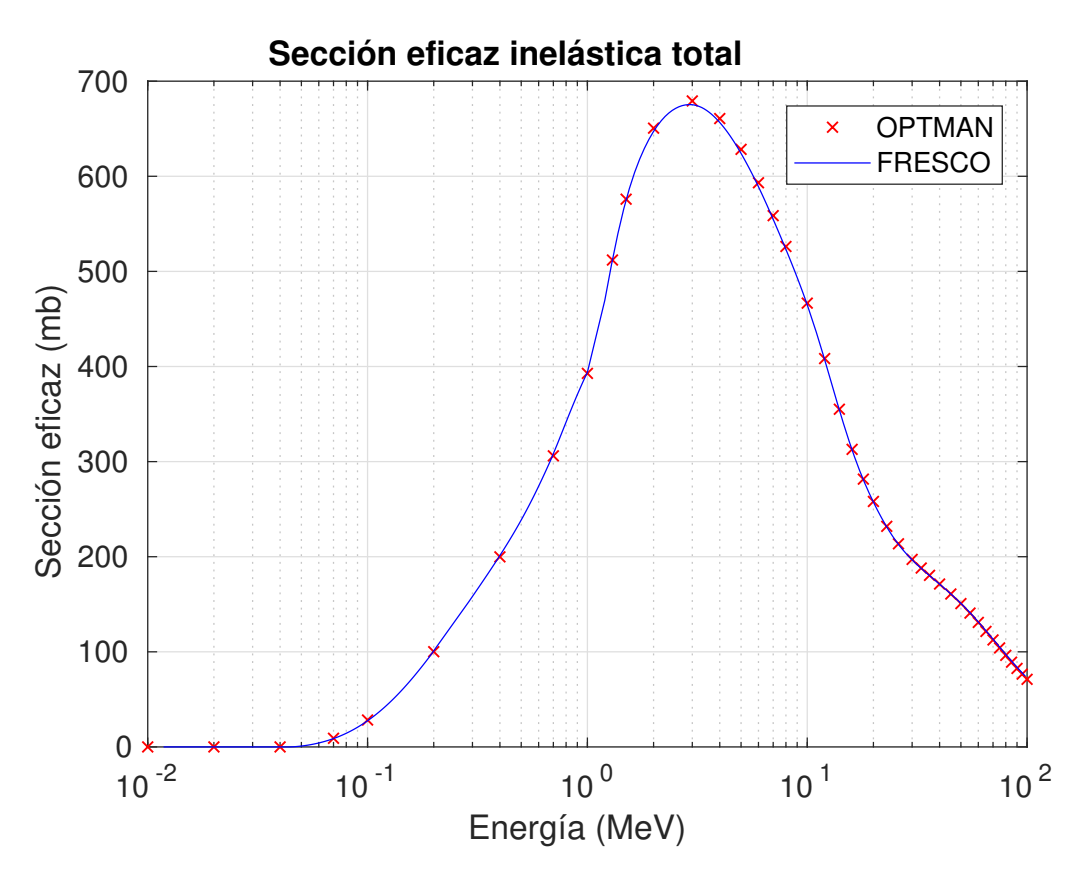

Fig. 3.11: Sección eficaz inelástica a todos los canales incluidos explícitamente en el modelo frente a la energía del neutrón incidente.

<span id="page-41-0"></span>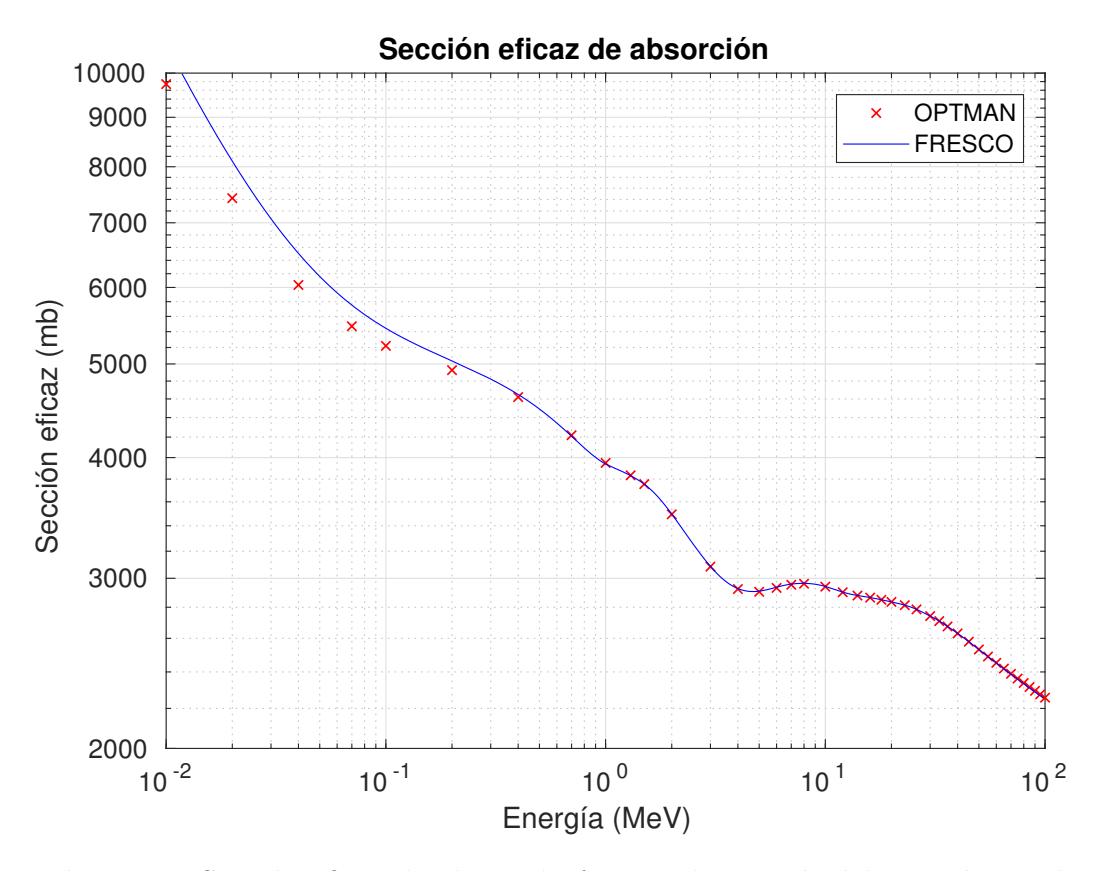

Fig. 3.12: Sección eficaz de absorción frente a la energía del neutrón incidente.

En la figura [3.11](#page-40-0) se pone de manifiesto que, tras los buenos resultados obtenidos en los casos [a\)](#page-29-2), [b\)](#page-29-3), [c\)](#page-29-4) y [d\)](#page-30-1), ambos programas acoplan de manera similar los niveles considerados explícitamente en el modelo, es decir, los niveles presentados en la figura [2.6,](#page-26-0) por lo que las diferencias apreciadas en la figura [3.10](#page-39-0) no surgen del acoplamiento de estos niveles. En cambio, tal y como se refleja en la figura [3.12,](#page-41-0) hay cierta diferencia en la sección eficaz de absorción calculada por ambos programas para energías menores que, aproximadamente, 0.2 MeV, lo cual explica de donde viene la diferencia detectada en la figura [3.10.](#page-39-0) Para los casos [a\)](#page-29-2), [b\)](#page-29-3), [c\)](#page-29-4) y [d\)](#page-30-1) se hizo un análisis en profundidad de los resultados pero esta diferencia en la sección eficaz de absorci´on no estaba presente en ninguno de estos casos, por tanto, esta diferencia  $\omega$ inicamente aparece cuando el número de estados acoplados es muy alto<sup>[1](#page-41-1)</sup>.

<span id="page-41-1"></span> ${}^{1}$ El número mínimo de estados acoplados para el cual aparece esta diferencia es, de momento, once y, a falta de un an´alisis en m´as profundidad, no se conoce cual es la causa exacta de esta diferencia.

### <span id="page-42-0"></span>4. Conclusiones

En este trabajo hemos realizado un estudio del modelo de rotor-vibrador con acoplamiento efectivo entre bandas presentado en [\[14\]](#page-49-1). Los objetivos principales del trabajo eran dos: la implementación del modelo en el programa de canales acoplados FRESCO y la comparación de los resultados obtenidos con el programa OPTMAN, en el cual ya estaba implementado el modelo.

Por un lado, para cumplir con el primer objetivo, se ha escrito un programa en FORTRAN que genera todos los acoplamientos entre distintos estados compatibles con la expresión  $(2.69)$  y calcula todas las componentes del potencial óptico que describe el proceso de dispersión de un nucleón (neutrón) por un actínido parpar, incluidas tambi´en las correcciones dispersivas. Una vez hecho esto, el programa prepara automáticamente los archivos de entrada que usará FRESCO para resolver el correspondiente sistema de ecuaciones acopladas y obtener a partir de su solución las secciones eficaces de los procesos considerados. Dicho programa, además de una descripción de las subrutinas que lo componen, está disponible en [\[8\]](#page-48-13).

Por otro lado, para lograr el segundo objetivo, se han hecho una serie de cálculos con ambos programas dise˜nados para comprobar el grado de acuerdo entre los dos programas. Gracias a estos c´alculos, se detectaron una serie de diferencias entre los resultados dados por los dos programas, lo que llevó a encontrar y subsanar varios errores que se habían cometido a la hora de implementar el modelo en OPTMAN. Salvo por las diferencias apreciables en la figura [3.12](#page-41-0) que, en este momento, aún están pendientes de ser aclaradas, los demás resultados presentados indican que los cálculos usando el modelo de rotor-vibrador con acoplamiento efectivo entre bandas pueden hacerse no solo con OPTMAN, sino que también pueden hacerse con FRESCO utilizando los archivos de entrada generados por el programa disponible en [\[8\]](#page-48-13).

En [\[14\]](#page-49-1) se hace un análisis extenso de las mejoras que presenta el uso del modelo de rotor-vibrador con acoplamiento efectivo entre bandas frente al modelo de rotor rígido, que debe confirmarse con los nuevos cálculos que están en curso<sup>[1](#page-42-1)</sup>.

<span id="page-42-1"></span> $1$ Dado que en la realización de este trabajo se descubrieron y solucionaron diversos errores en OPTMAN gracias a la colaboración con los autores del modelo, está planeado que en un futuro se publique un nuevo artículo en el que se corrijan los resultados presentados en [\[14\]](#page-49-1), así como diferentes erratas encontradas en el texto.

# <span id="page-43-0"></span>Apéndices

### Apéndice I

Durante la realización de este trabajo se han usado los programas de canales acoplados FRESCO [\[18\]](#page-49-3) y OPTMAN [\[15\]](#page-49-2). En cuanto a FRESCO, se ha utilizado la versión "frxy6j" que incluye las correcciones relativistas necesarias para obtener resultados acordes a los obtenidos con OPTMAN para energías altas. En lo relativo a OPTMAN, se ha utilizado la versión "V.15" en la cual está incluido el modelo con acoplamiento efectivo entre bandas as´ı como las correcciones dispersivas del potencial óptico nucleón-núcleo. A continuación, se muestra un ejemplo de archivo de entrada tanto para FRESCO como para OPTMAN, más concretamente, un ejemplo de archivo de entrada utilizado en el caso  $\mathbf{b}$ ), además de una breve descripción de cada uno. Para OPTMAN se ha utilizado el archivo de entrada:

 $0 + 3$  octupole test PRC parameters

```
01010100200100000100020201010100
002043002002000090200180001
```

```
0.10000E+00 0.25000E+00 0.35000E+00 0.43000E+00
 0.51000E+00 0.59000E+00 0.65000E+00 0.75000E+00
 0.85000E+00 0.95000E+00 0.15000E+01 0.20000E+01
 0.25000E+01 0.30000E+01 0.35000E+01 0.40000E+01
 0.45000E+01 0.55000E+01 0.65000E+01 0.75000E+01
 0.85000E+01 0.10000E+02 0.12000E+02 0.14000E+02
 0.16000E+02 0.18000E+02 0.20000E+02 0.22000E+02
 0.25000E+02 0.26000E+02 0.28000E+02 0.30000E+02
 0.35000E+02 0.40000E+02 0.45000E+02 0.50000E+02
0.55000E+02 0.60000E+02 0.65000E+02 0.70000E+02
0.80000E+02 0.90000E+02 0.10000E+03
000000000000000000000000000000000000000000000000
00000000000000000000000000000000000000
```
.0000000−0000+1000000 .230000+00  $.7313000 - 0006 - 1000001$  .0620000+00

000 ! Entrada sin uso pero necesaria

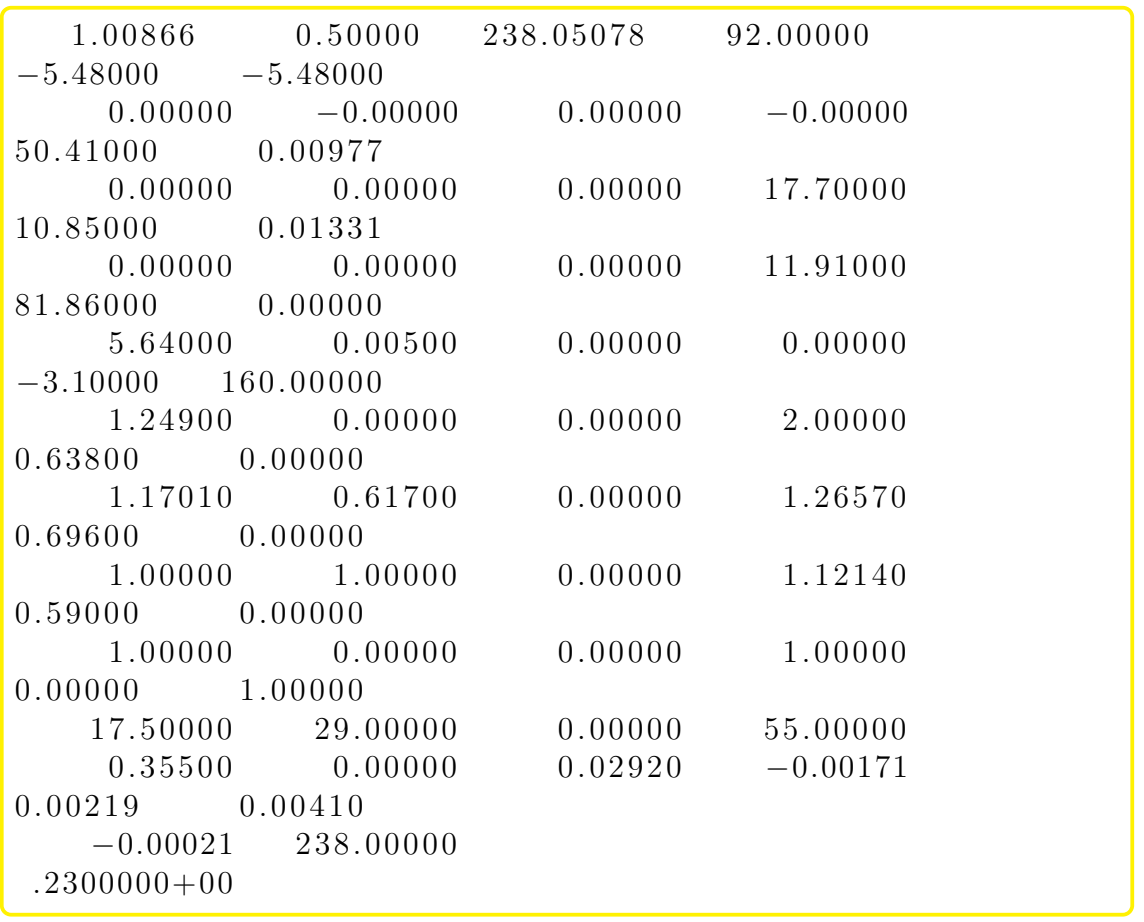

donde:

- Despu´es de la primera l´ınea reservada para nombrar el archivo de entrada, en las dos siguientes líneas se especifican una serie de parámetros como el número de estados acoplados, el momento angular máximo del desarrollo del radio nuclear en armónicos esféricos o las entradas para determinar si se va tener en cuenta en el cálculo correcciones relativistas o correcciones dispersivas.
- En el siguiente bloque se especifica las distintas energías del proyectil para las cuales se quiere hacer el cálculo, además de un identificador del proyectil utilizado para cada valor de la energía (00 para el caso de neutrones).
- Después de especificar las energías de incidencia y cuales van a ser los proyectiles para cada energía, se define el esquema de niveles del blanco especificando la energía de excitación, el momento angular, la paridad y el valor de  $K$  de cada estado. Además, se especifica también si un estado pertenece a la banda fundamental o a otra banda distinta y, para todos los estados, se da el valor del par´ametro efectivo que acopla los estados de la bandas excitadas con los de la banda fundamental multiplicado por el parámetro de deformación estática  $\beta_{20}$ .

• Una vez establecido el esquema de niveles del blanco, despu´es se introducen los parámetros del potencial óptico dispersivo nucleón-núcleo dados en la tabla [2.2,](#page-28-0) así como otros datos sobre el blanco como número másico, número atómico o los valores de los parámetros de deformación estáticos.

Por su parte, el archivo de entrada para FRESCO que se ha utilizado es:

n+U238 with dispers+SRM NAMELIST

```
& Fresco hcm= 0.100 rmatch= 20.000 rela=''
   \text{itmin} = 0.0 \text{itmax} = 45 \text{absend} = 0.001000thmin = 0.0 thinc = 2 thmax = 000. ibloc = 2chans= 1 \text{ smats}= 2 \text{ xstab}= 1elab = 1.10000 /
```

```
&P artition name p = 'n' massp= 1.008665 zp= 0 nex= 2
            namet='U238' masst=238.000000 zt= 92.0 qval=
0.000/
&\text{States} jp= 0.5 ptyp= 1 ep= 0.000000 cpot=
1 jt= 0.0 ptyt= 1 et= 0.0000000/&\text{States } \text{copyp}=1 cpot=
1 jt= 3.0 ptyt=−1 et= 0.7313/& Partition /
```

```
&POT kp = 1 type = 0 shape = 0 p (1:4) = 238.0000
0.0000 1.2894 0.5470/
&POT kp = 1 type = 1 shape = 7 p(1:3) = 1.0000
1.0000 1.2490/
&POT kp= 1 type =13 shape= 7 p(1:6)= 0.00001.0000 1.0000 0.0000 0.0000 0.0000/
& STEP ia= 1 ib= 2 k=3 str= 0.2696/
& STEP ia= 2 ib= 1 k=3 str= 0.2696/
&STEP ia= 2 ib= 2 k=2 str= -1.3663/&STEP /
&POT kp= 1 type = 1 shape= 9 p(1:3)= 1.0000
1.0000 1.2657/
&POT kp= 1 type =13 shape= 9 p(1:6)= 0.00001.0000 1.0000 0.0000 0.0000 0.0000/
& STEP ia= 1 ib= 2 k=3 str= 0.2696/
& STEP ia= 2 ib= 1 k=3 str= 0.2696/
&STEP ia= 2 ib= 2 k=2 str= -1.3663/
&STEP /
&POT kp = 1 type = 2 shape = 9 p(1:3) = 1.0000
1.0000 1.1701/
&POT kp= 1 type =13 shape= 9 p(1:6)= 0.00001.0000 1.0000 0.0000 0.0000 0.0000/
& STEP ia= 1 ib= 2 k=3 str= 0.2696/
& STEP ia= 2 ib= 1 k=3 str= 0.2696/
&STEP ia= 2 ib= 2 k=2 str= -1.3663/&STEP /
&POT kp = 1 type = 3 shape = 0 p(1:6) = 5.45751.1214 0.5900 −0.0052 1.1214 0.5900/
&POT kp= 1 type = 3 shape= 0 p(1:3)= -0.12731.1214 0.5900/
\&POT /
```
&Overlap / &Coupling /

Donde

• Tras unas líneas destinadas para comentar qué proceso se va a considerar, se definen algunos parámetros de integración, como el paso  $hcm$ , el radio máximo hasta el cual se integrarán las ecuaciones acopladas  $(rmatch)$ , que debe elegirse suficientemente grande para que cualquier acoplamiento nuclear sea despreciable; la energía del proyectil o una serie de parámetros destinados a controlar la información que da el programa como salida.

- Luego, se da la información del proyectil y el blanco, como el número másico, el número atómico o el esquema de niveles caracterizados por su momento angular, paridad y energía.
- En este bloque se definen todos los términos del potencial de interacción entre proyectil y n´ucleo, incluyendo tambi´en las correcciones dispersivas, cada uno de ellos identificables con un valor de type. Las líneas empezadas con step son aquellas que definen el acoplamiento entre dos estados, identificados con los índices de dichos estados según el orden en el que son introducidos en el archivo de entrada  $(ia \t b)$ , con multipolaridad k. La intensidad del acoplamiento viene determinada por str cuyo valor viene dado por el producto del parámetro efectivo y el correspondiente elemento de matriz de las matrices de Wigner según [\(2.69\)](#page-24-2).
- $\bullet$  Estas dos últimas líneas no se usan para nuestro caso.

## <span id="page-48-0"></span>**Bibliografía**

- <span id="page-48-11"></span>[1] A. Bohr. "The coupling of nuclear surface oscillations to the motion of individual nucleons". Mat. Fys. Medd. K Dan. Vidensk. Selsk 26.14 (1952).
- <span id="page-48-7"></span>[2] Judah M. Eisenberg y Walter Greiner. Nuclear theory Vol.1. 2nd rev. ed. Amsterdam : North-Holland Pub. Co. ; New York : American Elsevier, (1975).
- <span id="page-48-4"></span>[3] Herman Feshbach. "A unified theory of nuclear reactions. II". Annals of Physics 19.2 (1962), 287-313. ISSN: 0003-4916. DOI: [https://doi.org/10.1016/](https://doi.org/https://doi.org/10.1016/0003-4916(62)90221-X) [0003-4916\(62\)90221-X](https://doi.org/https://doi.org/10.1016/0003-4916(62)90221-X).
- <span id="page-48-5"></span>[4] Herman Feshbach. "Unified theory of nuclear reactions". Annals of Physics 5.4 (1958), 357-390. ISSN: 0003-4916. DOI: [https://doi.org/10.1016/0003-](https://doi.org/https://doi.org/10.1016/0003-4916(58)90007-1) [4916\(58\)90007-1](https://doi.org/https://doi.org/10.1016/0003-4916(58)90007-1).
- <span id="page-48-2"></span>[5] Norman K. Glendenning. Direct Nuclear Reactions. World Scientific, (2004). DOI: [10.1142/5612](https://doi.org/10.1142/5612). URL: [https://www.worldscientific.com/doi/abs/](https://www.worldscientific.com/doi/abs/10.1142/5612) [10.1142/5612](https://www.worldscientific.com/doi/abs/10.1142/5612).
- <span id="page-48-8"></span>[6] Gotthard Gneuss y Walter Greiner. "Collective potential energy surfaces and nuclear structure". Nuclear Physics A 171.3 (1971), 449-479. issn: 0375-9474. DOI: [https://doi.org/10.1016/0375-9474\(71\)90596-3](https://doi.org/https://doi.org/10.1016/0375-9474(71)90596-3).
- <span id="page-48-6"></span>[7] C. Mahaux, H. Ngô y G. R. Satchler. "Causality and the threshold anomaly of the nucleus-nucleus potential". Nuclear Physics A 449.2 (1986), 354-394. issn: 0375-9474. doi: [https://doi.org/10.1016/0375-9474\(86\)90009-6](https://doi.org/https://doi.org/10.1016/0375-9474(86)90009-6).
- <span id="page-48-13"></span>[8] J. M. Franco Patiño. Programa frescoPRC. URL: [https://hdvirtual.us.es/](https://hdvirtual.us.es/discovirt/index.php/s/m9FooCNXtydKjcb) [discovirt/index.php/s/m9FooCNXtydKjcb](https://hdvirtual.us.es/discovirt/index.php/s/m9FooCNXtydKjcb) (visitado 02-12-2018).
- <span id="page-48-9"></span>[9] Y. V. Porodzinskiı̃ y E. S. Sukhovitskiı̃. "Analysis of neutron scattering by even-even nuclei with allowance for dynamical octupole deformations". Physics of Atomic Nuclei 59 (1996), 228-237.
- <span id="page-48-10"></span>[10] Y. V. Porodzinskiĩ y E. S. Sukhovitskiĩ. "Rotational-vibrational states of nonaxial deformable even-even nuclei". Soviet journal of nuclear physics 53 (1991), 41-44.
- <span id="page-48-1"></span>[11] J. M. Quesada, R. Capote, A. Molina, M. Lozano y J. Raynal. "Analytical expressions for the dispersive contributions to the nucleon-nucleus optical potential". Phys. Rev. C 67.6 (2003), 067601.
- <span id="page-48-12"></span>[12] J. M. Quesada, D. Martyanov, Efrem Soukhovitski˜ı, R. Capote y S. Chiba. "Saturation of coupling of collective levels in optical model calculations of even-even actinides". EPJ Web Conf. 146 (2017), 12013. DOI: [10.1051/epjconf/](https://doi.org/10.1051/epjconf/201714612013) [201714612013](https://doi.org/10.1051/epjconf/201714612013).
- <span id="page-48-3"></span>[13] G. R. Satchler. Direct Nuclear Reactions. Clarendon Press ; Oxford University Press, (1983). ISBN: 0-19-851269-4.
- <span id="page-49-1"></span>[14] E. Sh. Soukhovitskiı̆, R. Capote, J. M. Quesada, S. Chiba y D. S. Martyanov. "Nucleon scattering on actinides using a dispersive optical model with exten-ded couplings". Phys. Rev. C 94 6 (2016), 064605. DOI: [10.1103/PhysRevC.](https://doi.org/10.1103/PhysRevC.94.064605) [94.064605](https://doi.org/10.1103/PhysRevC.94.064605).
- <span id="page-49-2"></span>[15] E. Sh. Soukhovitski˜ı, G. B. Morogovski˜ı, R. Capote Noy, S. Chiba y J. M. Quesada. Program OPTMAN Version 14 (2013), User's Guide Coupled-Channel Optical Model Code Based on Rigid- or Soft-Rotator Models, Compatible with the Empire Nuclear Data Evaluation System. International Atomic Energy Agency (IAEA), (2013).
- <span id="page-49-0"></span>[16] Efrem Sh. Soukhovitskiı̆ y Satoshi Chiba. "Soft-Rotator Model and Coupled-Channels Approach for Consistent Description of the Nuclear Collective Levels and Their Excitation by Nucleons". Journal of Nuclear Science and Technology 39.2 (2002), 697-702. doi: [10.1080/00223131.2002.10875195](https://doi.org/10.1080/00223131.2002.10875195).
- <span id="page-49-4"></span>[17] Ian J. Thompson. "Coupled reaction channels calculations in nuclear physics". Computer Physics Reports 7.4 (1988), 176-178. ISSN: 0167-7977. DOI: [https:](https://doi.org/https://doi.org/10.1016/0167-7977(88)90005-6) [//doi.org/10.1016/0167-7977\(88\)90005-6](https://doi.org/https://doi.org/10.1016/0167-7977(88)90005-6).
- <span id="page-49-3"></span>[18] Ian J. Thompson. FRESCO, coupled reaction channels calculations. URL: [http:](http://www.fresco.org.uk/) [//www.fresco.org.uk/](http://www.fresco.org.uk/) (visitado 14-10-2018).